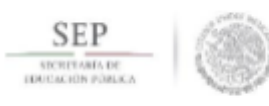

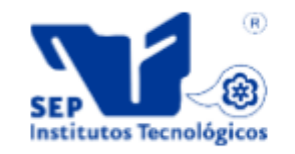

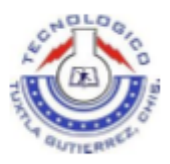

# **TECNOLÓGICO NACIONAL DE MÉXICO INSTITUTO TEGNOLÓGICO DE TUXTLA GUTIÉRREZ INGENIERÍA ELECTRÓNICA**

**Comisión Federal de Electricidad Gerencia Regional de Transmisión Sureste Zona de Transmisión Tuxtla REPORTE DE RESIDENCIA PROFESIONAL PROYECTO Implementación de Mejoras en la Red de Monitoreo y** 

**Adquisición de Datos de Repetidores VHF Digitales.**

## **PRESENTA**

**Edward de Jesús Moreno Esquinca**

## **ASESOR INTERNO**

**Arnulfo Cabrera Gomez**

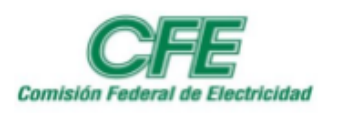

**Tuxtla Gutiérrez Chiapas** 

## Índice

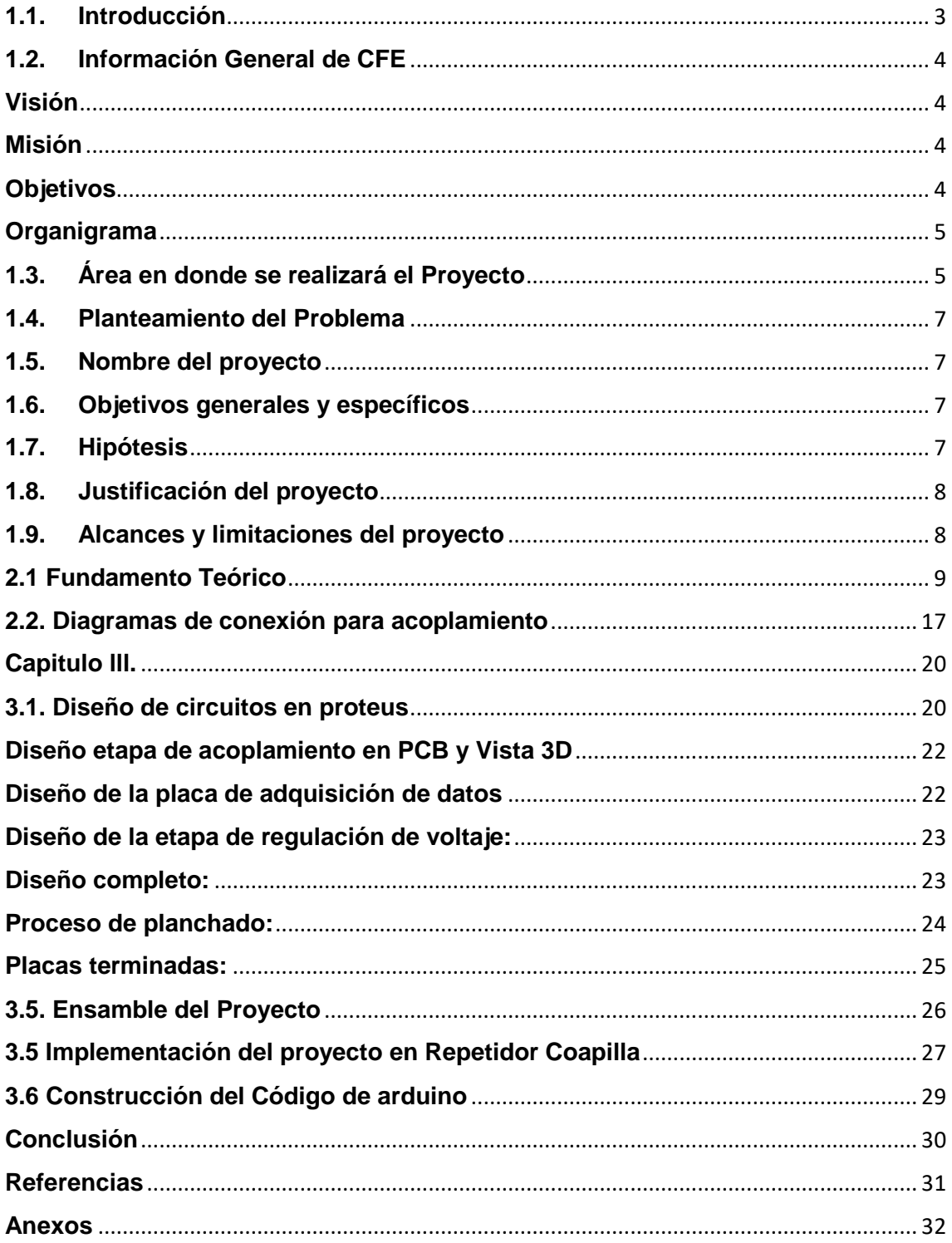

### **Capitulo I.**

### <span id="page-2-0"></span>**1.1. Introducción**

La Comisión Federal de Electricidad [1], CFE Transmisión, es una Empresa Productiva Subsidiaria encargada de prestar el servicio público de Transmisión de Energía Eléctrica, mediante la operación, mantenimiento, expansión y modernización de la Red Nacional de Transmisión, cumpliendo con condiciones reguladas de disponibilidad, continuidad y eficiencia para crear valor económico y rentabilidad para el Estado Mexicano; siempre comprometidos con la satisfacción de los clientes, con el desarrollo del país y con la preservación del medio ambiente

El compromiso de la empresa es ofrecer servicios de excelencia, garantizando altos índices de calidad en todos sus procesos, al nivel de las mejores empresas eléctricas en el mundo.

Para la CFE Transmisión, Zona de Transmisión Tuxtla, perteneciente a la Gerencia Regional de Transmisión Sureste es muy importante que los diferentes Sistemas de Comunicación, tengan un funcionamiento adecuado y puedan ser monitoreados para tener el alcance y las estadísticas de operación de ada equipo.

La empresa tiene una gran cobertura por Sistema VHF (Very High Frequency) con que se designan las ondas radioeléctricas de frecuencias comprendidas en un rango entre 30 y 300 MHz, apoyándose de sitios repetidores instalados en lugares estratégicos, con la finalidad de llegar a cubrir o tener comunicación de voz por toda la trayectoria de las líneas de transmisión de alta tensión, subestaciones e instalaciones técnicas/administrativas bajo la responsabilidad de la Zona Tuxtla.

Derivado a lo anterior, se implementó el proyecto "Unidad de supervisión, control y adquisición de datos para equipos de radiocomunicación en los repetidores de VHF la Pedrera Y Coapilla" con el objetivo de conocer el estado de los equipos que se encuentran en zonas de difícil acceso y que se encuentran en sitios distantes de las oficinas de la Zona Tuxtla.

Como seguimiento al proyecto anterior, se realizó la "Implementación de Mejoras en la Red de Monitoreo y Adquisición de Datos de Repetidores VHF Digitales", con la finalidad de tener un mejor monitoreo del estado de los equipos que se encuentran instalados en el repetidor VHF Coapilla, considerando las siguientes variables a medir: voltaje de 220VCA, voltaje 127VCA, voltaje de 12VCD, control de temperatura y estado de la puerta (si se encuentra abierta o cerrada).

Se están realizando mejoras en el diseño de la placa para un mejor funcionamiento al momento de enviar las alarmas, para que el mensaje de voz sea claro a través de la frecuencia seleccionada por la Zona Tuxtla; de igual forma se creó una nueva etapa de potencia y el diseño de una nueva interfaz para la interconexión de las señales necesarias del repetidor VHF con la tarjeta de adquisición de datos arduino, con la finalidad de proteger a los componentes electrónicos de variaciones de voltaje y evitar daños en dichos componentes.

### <span id="page-3-0"></span>**1.2. Información General de CFE**

Comisión Federal de Electricidad es una empresa productiva del Estado de propiedad exclusiva del Gobierno Federal con personalidad jurídica y patrimonio propios, con forme a lo dispuesto en la nueva Ley de la Comisión Federal de Electricidad, y que tiene por objeto prestar, en términos de la legislación aplicable, el servicio público de Transmisión y Distribución de Energía Eléctrica, por cuenta y orden del Estado Mexicano para más de 39.6 millones de clientes, lo que representa más de 122 millones de habitantes e incorpora anualmente más de un millón de clientes nuevos.

El transporte de energía eléctrica es fundamental para el funcionamiento de un mercado de energía; es el punto de enlace entre la generación, la demanda y el medio a través del cual se realizan los intercambios de energía eléctrica.

### <span id="page-3-1"></span>**Visión**

Ser una empresa de servicio público de transmisión con un desempeño equiparable a las mejores empresas del mundo, con presencia internacional y fortaleza financiera, mediante el máximo aprovechamiento de su infraestructura y contribución de su capital humano.

### <span id="page-3-2"></span>**Misión**

Prestar servicio público de transmisión de energía eléctrica, mediante la operación, mantenimiento, expansión y modernización de la Red Nacional De Transmisión, garantizando un acceso abierto y no indebidamente discriminatorio y cumpliendo con condiciones reguladas de disponibilidad, continuidad y eficiencia, para crear valor económico y rentabilidad para el Estado Mexicano.

### <span id="page-3-3"></span>**Objetivos**

La Comisión Federal de Electricidad tiene como fin el desarrollo de actividades empresariales, económicas, industriales y comerciales en términos de su objeto, generando valor económico y rentabilidad para el Estado Mexicano como su propietario.

En la ejecución de su objeto, la Comisión Federal de Electricidad debe actuar de manera transparente, honesta, eficiente, con sentido de equidad, y responsabilidad social y ambiental, procurando el mejoramiento de la productividad con sustentabilidad para minimizar los costos de la industria eléctrica en beneficio de la población y contribuir con ello al desarrollo nacional.

Asimismo, la Comisión Federal de Electricidad garantizará el acceso abierto a la Red Nacional de Transmisión y a las Redes Generales de Distribución, la operación eficiente del sector eléctrico y la competencia.

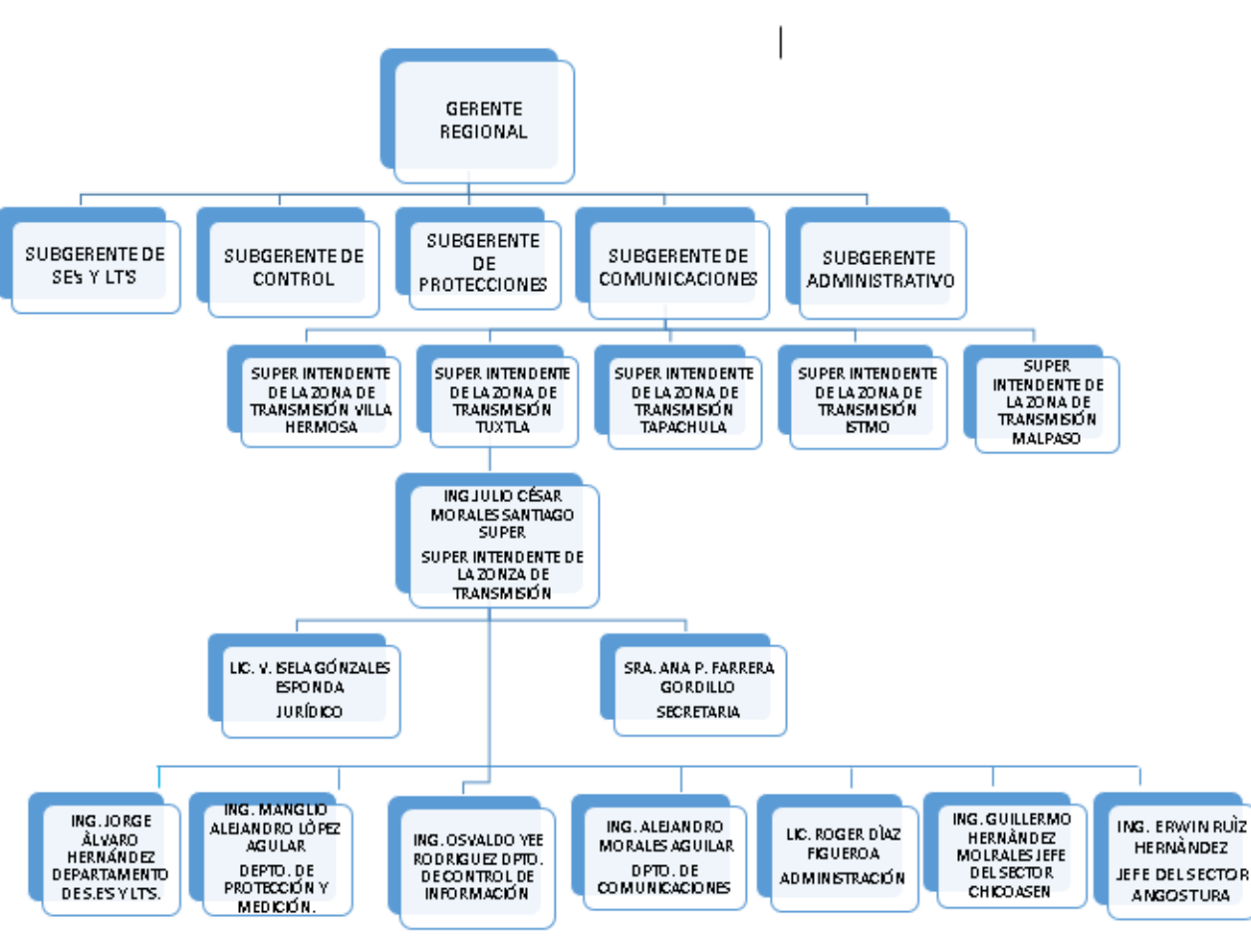

### <span id="page-4-0"></span>**Organigrama**

Imagen 1.0 Organigrama

### <span id="page-4-1"></span>**1.3. Área en donde se realizará el Proyecto**

La Empresa Productiva Subsidiaria (EPS) Transmisión, es columna vertebral del Sistema Eléctrico Nacional, ya que apoya a cumplir el compromiso de mantener, modernizar y rehabilitar las instalaciones, como son las Subestaciones Eléctricas de Potencia que operan en los voltajes de 400, 230, 115 kV o voltajes iguales o superiores a 69 kV, ubicadas a lo largo y ancho de los casi 2 millones de kilómetros cuadrados que ocupa el territorio nacional; para lo cual se encuentra organizado en nueve Gerencias Regionales de Transmisión.

La Gerencia Regional de Transmisión Sureste (GRTSE), forma parte de la EPS Transmisión y tiene injerencia en los estados de Chiapas, Tabasco, Oaxaca y parte de Veracruz; está conformada por cinco Zonas de Transmisión y una Zona de Operación de Transmisión Sureste (ZOTSE); asegurando en todo momento el servicio a sus clientes regionales y nacionales alrededor de 20 subestaciones eléctricas de potencia en voltajes de 400, 230 y 115 kV, mismas que están interconectadas y enlazadas al Sistema Eléctrico Nacional; y de acuerdo a la Ley de la Industria Eléctrica, publicado en el Diario Oficial de la Federación, tomará el control de la sección de las Subestaciones con tensión mayor o igual a 69 kV.

La Gerencia Regional de Transmisión Sureste (GRTSE), tiene el control de Subestaciones de 400 kV, 230 kV y 115 kV, que forma parte del Sistema Eléctrico Nacional (SEN), en donde las subestaciones deben estar supervisadas y tele controladas desde los centros de control del Centro Nacional de Control de Energía (CENACE), con el fin de coordinar y mantener el control físico de cada una de las subestaciones en el ámbito de la GRTSE. El proceso de transmisión requiere asegurar la confiabilidad física y operativa de sus instalaciones, orientada a mantener una alta seguridad de la red del interconectado nacional eléctrica.

La Zona de Transmisión Tuxtla, perteneciente a la Gerencia Regional de Transmisión Sureste, se encuentra en la ciudad de Tuxtla Gutiérrez, Chiapas. Atiende actualmente las Subestaciones Eléctricas Manuel Moreno Torres "Chicoasén", Angostura y El Sabino, las cuales se encuentran conectadas al Sistema Interconectado Nacional mediante enlaces de 400 kV y a la red de 115 kV, con la finalidad de suministrar la demanda de energía de las principales ciudades del Estado de Chiapas. Cuenta con 3 Secciones Sindicales del SUTERM: Sección 155 Chicoasén, Sección 130 Angostura y Sección 47 Tuxtla. Las oficinas Sedes están ubicadas en Carretera Panamericana km. 1077 No.

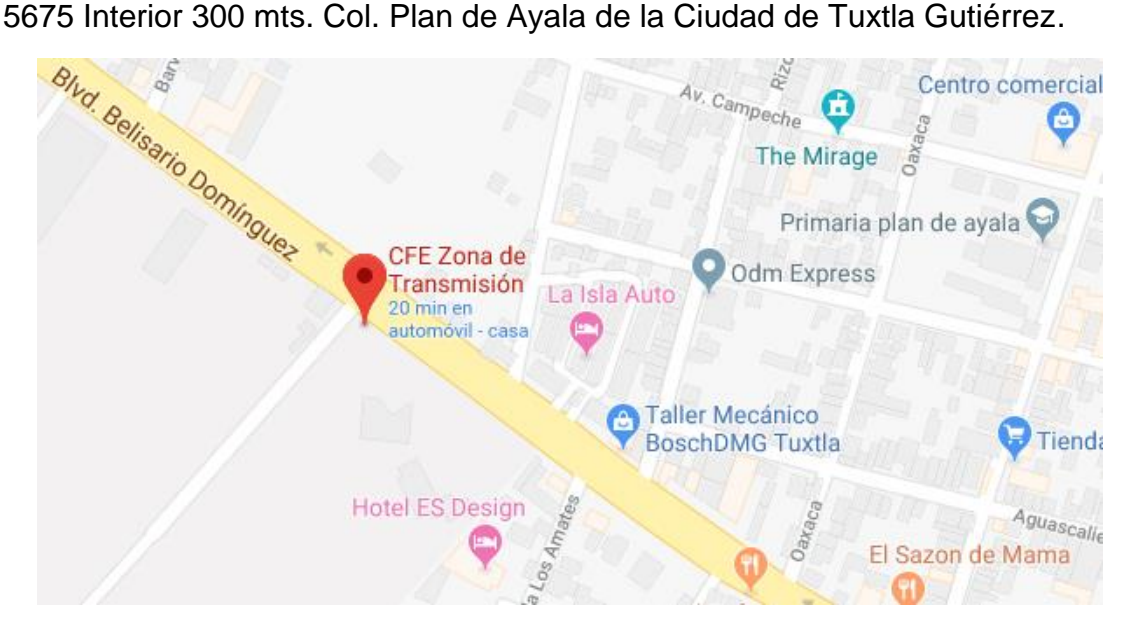

Imagen 1.1 Ubicación Zona de Transmisión Tuxtla

### <span id="page-6-0"></span>**1.4. Planteamiento del Problema**

Actualmente el repetidor de VHF Coapilla, responsabilidad de la Zona de Transmisión Tuxtla, cuenta con un sistema que permite supervisar los equipos instalados en caso de alguna anomalía que se presente en dicho sitio, pero se tienen problemas al transmitir las señales de alarmas, ya que el diseño del circuito no es el adecuado faltando interfaces para la interconexión de las señales del repetidor con la tarjeta de adquisición de datos, lo cual esta ocasionando falsas alarmas que ocasiona que el canal se ocupe de forma constante interrumpiendo la frecuencia para uso en la comunicación que se tiene con las demás zonas, además el uso constante del canal ocasiona una corriente alta en el sistema de alimentación restándole la vida útil del banco de baterías.

Derivado a lo anterior, es necesario implementar una mejora en el sistema de monitoreo y adquisición de datos, para tener un mejor control de los equipos que están en funcionamiento evitando falsas alarmas y solo ocupar el canal de transmisión del sistema VHF cuando sea necesario.

### <span id="page-6-1"></span>**1.5. Nombre del proyecto**

Implementación de Mejoras en la Red de Monitoreo y Adquisición de Datos de Repetidores VHF Digitales.

### <span id="page-6-2"></span>**1.6. Objetivos generales y específicos Objetivo general**

Realizar mejoras al proyecto Unidad de supervisión, control y adquisición de datos para equipos de Radiocomunicación en los Repetidores de VHF "La Pedrera y Coapilla".

### **Objetivos específicos**

- **1.** Realizar una investigación teórica que proporcione la información necesaria para la realización del proyecto.
- **2.** Diseñar los prototipos de interfaces para la interconexión de los equipos repetidores VHF digitales a las radiobases y sistemas de monitoreo y adquisición de datos.
- **3.** Integrar el prototipo para las interfaces y elaboración de programación C
- **4.** Instalar el prototipo en repetidores VHF.
- **5.** Evaluar el desempeño de la implementación y ajustes finales de acuerdo a la estadística que se requiera.

### <span id="page-6-3"></span>**1.7. Hipótesis**

Se pretende realizar la Implementación de Mejoras en la Red de Monitoreo y Adquisición de Datos de Repetidores VHF Digitales, logrará la identificación de equipos dañados en tiempo real, que se encuentran en el repetidor Coapilla, lo cual ayudará a que el personal de comunicaciones no se transporte a dicho lugar por alarmas falsas, evitando riesgos y gastos innecesarios para la empresa.

### <span id="page-7-0"></span>**1.8. Justificación del proyecto**

La Radiocomunicación VHF en la Zona de Transmisión Tuxtla, es un sistema importante para la empresa, la cual permite tener comunicación de voz en sitios donde no se cuenta con comunicación de otros sistemas, como son: telefonía celular o telefonía convencional. CFE tiene una amplia cobertura por VHF, apoyándose de sitios repetidores instalados en lugares estratégicos, con el fin de tener comunicación de voz por toda la trayectoria de las líneas de transmisión de alta tensión, subestaciones bajo la responsabilidad de la Zona de Transmisión Tuxtla, perteneciente a la Gerencia Regional de Transmisión Sureste. Es importante que en las líneas de transmisión se cuente con comunicación, para la coordinación de maniobras o trabajos relevantes que se realizan como parte del Control Físico de la Red Nacional de Transmisión, cumpliendo en todo momento uno de los requisitos de Operación del Centro Nacional de Control de Energía (CANACE).

Debido a problemas que se han suscitado en él envió de señales de las variables a monitorear por anomalías que se presentan en el repetidor Coapilla, se considera importante hacer mejoras a dicho proyecto, tales como: la sustitución del hardware del dispositivo y creación de un nuevo código con la ayuda del Software arduino, de manera que sea más eficiente a la hora del envió de las señales de alarmas a través de una señal DTMF.

Todo lo anterior, con la finalidad de ayudar al personal encargado de no recibir falsas alarmas, y que los datos transmitidos sean claros y precisos en el momento oportuno. Con esto se garantiza lo indicado por la alta dirección para controlar de forma remota todos los equipos de comunicaciones haciendo uso de las nuevas formas de mantenimiento basado en condición y aprovechamiento de los recursos propios de la empresa.

### <span id="page-7-1"></span>**1.9. Alcances y limitaciones del proyecto Alcance**

Mejorar el monitoreo del estado de los equipos que están instalados en el repetidor Coapilla.

### **Limitaciones**

La topografía del terreno y la distancia a la que se encuentran las subestaciones implica tener mayor precisión para lograr el alcance del proyecto.

### **Capitulo ll.**

### <span id="page-8-0"></span>**2.1 Fundamento Teórico VHF**

Las redes privadas de comunicación de voz en banda VHF [2] utilizan el rango de frecuencia de 30-300 MHz. En ellos se alcanzan distancias de enlace en torno a los 70 Km, limitados por la potencia de transmisión y la altura de las antenas. Éstas deberán compensar la curvatura de la tierra y librar los obstáculos que se presentan en el camino, aunque tiene bastante tolerancia a los mismos. En la propagación directa desde la antena transmisora a la antena receptora es recomendable que exista "línea de vista", teniendo tolerancia algunas obstrucciones como la vegetación, las construcciones, anuncios espectaculares, etc.

El inconveniente de no lograr un enlace debido a obstrucción severa de la línea de vista puede superarse utilizando equipos intermedios o repetidores, usualmente ubicados en zonas elevadas o lugares estratégicos de forma que permitan la comunicación, a través de ellos, entre dos o más puntos que no tienen visibilidad directa.

### **Comunicaciones de voz**

El sistema de VHF es más utilizado para comunicación de voz. Cada red utiliza un canal (frecuencia) para la comunicación de voz entre sus usuarios, como se aprecia en la Figura 2.1(a). En caso que existan estaciones lejanas, se usan repetidores, como se muestra en la Figura 2.1 (b).

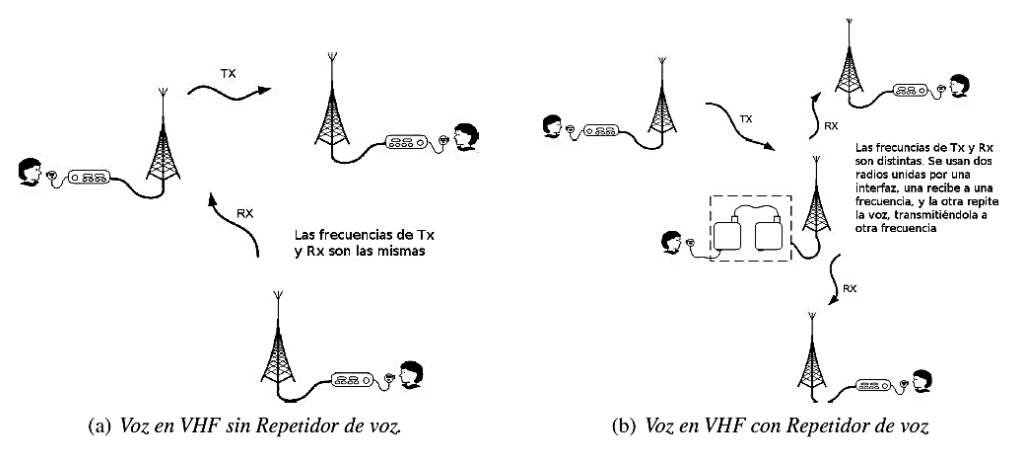

Imagen 2.1 Voz en VHF

Estos canales son configurados en los radios de usuarios y repetidores que dan servicio a cada estación, en donde se retransmite la voz hacía su destino final. Al igual que en la comunicación de datos, todas las estaciones de usuarios tienen la posibilidad de establecer comunicación de voz hacia el exterior a través de estos repetidores que están dentro de un sistema VHF.

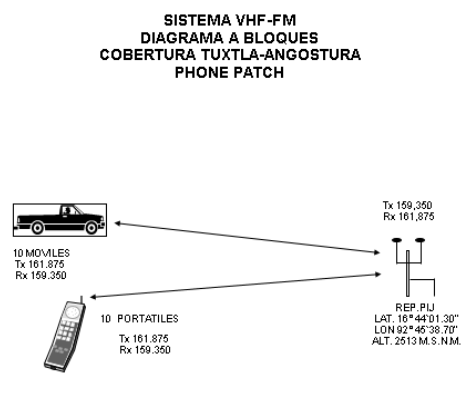

Imagen 2.2 Sistema VHF

### **Radio GM300**

El radio GM300 de Motorola<sup>[3]</sup> puede ser programado fácilmente para permitir el uso de diferentes frecuencias. Estos equipos vienen con la capacidad de programarse hasta 16 canales. Esto, se realiza a través de un software editando un archivo de extensión MDF que se encuentra en el directorio principal. Estos radios pueden ser instalados como radios móviles (vehículos) o como radios base. Ver imagen 2.2.

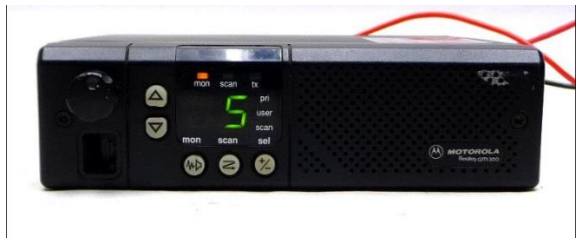

Imagen 2.3 Radio GM300

### **Repetidor Bi-direccional**

El repetidor Bidireccional [4] proporciona cobertura en áreas donde no se tiene señal. La instalación se hace a través de un sencillo sistema de comunicación, conformado por dos antenas y un repetidor.

Los beneficios consisten en generar mayor facilidad para la comunicación donde usualmente no tienen buena cobertura por las condiciones geográficas.

### **Interfaz para repetidores:**

Las interfaces para repetidores son dispositivos para realizar las interconexiones entre dos o tres radios de las terminales de entrada-salida localizadas en la parte posterior de los equipos. Los tipos de interfaces más importantes son las siguientes:

- 1. Repetidor Bi-direccional
- 2. Repetidor Bi-direccional más equipo de enlace
- A continuación se muestran dos tipos de interfaces:

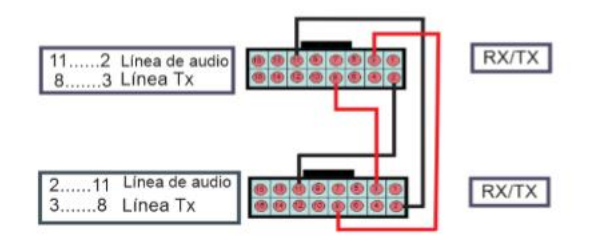

Imagen 2.4 Repetidor Bi-Direccional vista trasera del conector

### **Repetidor más equipo de enlace:**

Para armar un repetidor con un enlace, se conectan los pines de salida como se muestra en la imagen2.10 para cuando se presente una señal receptora al repetidor entre RX, en el pin 11 y salga el audio del discriminador al pin 2 del transmisor del repetidor, y a la vez se envié el audio del receptor al pin 2 del equipo enlace.

El pin 8 del receptor se programa como CSQ, este envía un cambio de estado al recibir señal por la antena al transmisor entrando esta señal por el pin 3 a través de un diodo 1n4148 con el lado del cátodo hacia el pin 3, además desde el pin 8 del receptor, antes del diodo (por el ánodo) se conecta hacia el equipo enlace para el pin 3.

Esto hace que cuando el receptor del repetidor escuche una señal, este activara el transmisor del repetidor y pasara en transmisión también el equipo enlace. Cuando el equipo enlace recibe, en el pin 8 cambiara de estado y enviara una señal a través de un diodo con el ánodo hacia el pin 8 del equipo enlace y con el cátodo conectado al pin 3 del transmisor, esto provocará que el transmisor pase a transmisión cuando alguna señal entre por el equipo enlace. Desde el pin 11 del equipo enlace, se envía audio RX al transmisor del repetidor por el pin 2. Desde el pin 8 del equipo enlace, se envía una señal al pin 9 del receptor del repetidor, para bloquear el audio del receptor del repetidor cuando el repetidor este en transmisión desde una señal desde el equipo enlace, así se evita que el receptor envié alguna señal no deseada al transmisor, mientras el equipo enlace está recibiendo señal.

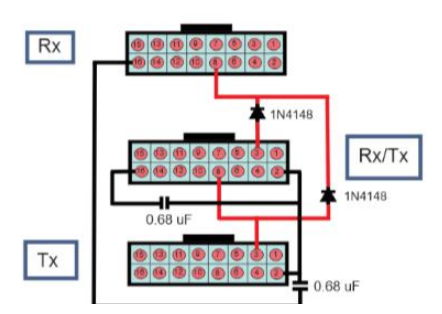

Imagen 2.5 Repetidor más equipo de enlace vista trasera del conector

### **Arduino Mega**

Arduino Mega <sup>[5]</sup> es una tarjeta de desarrollo open-source construida con un micro controlador modelo Atmega2560 que posee pines de entradas y salidas (E/S), analógicas y digitales. Esta tarjeta es programada en un entorno de desarrollo que implementa el lenguaje Processing/Wiring. Arduino puede utilizarse en el desarrollo de objetos interactivos autónomos o puede comunicarse a un PC a través del puerto serial (conversión con USB) utilizando lenguajes como Flash, Processing, MaxMSP, etc.

Cuenta con 54 pines digitales de entrada / salida (de los cuales 15 se pueden utilizar como salidas PWM), 16 entradas analógicas, 4 UARTs (puertos serie de hardware), un oscilador de 16MHz, una conexión USB, un conector de alimentación, un conector ICSP, y un botón de reset.

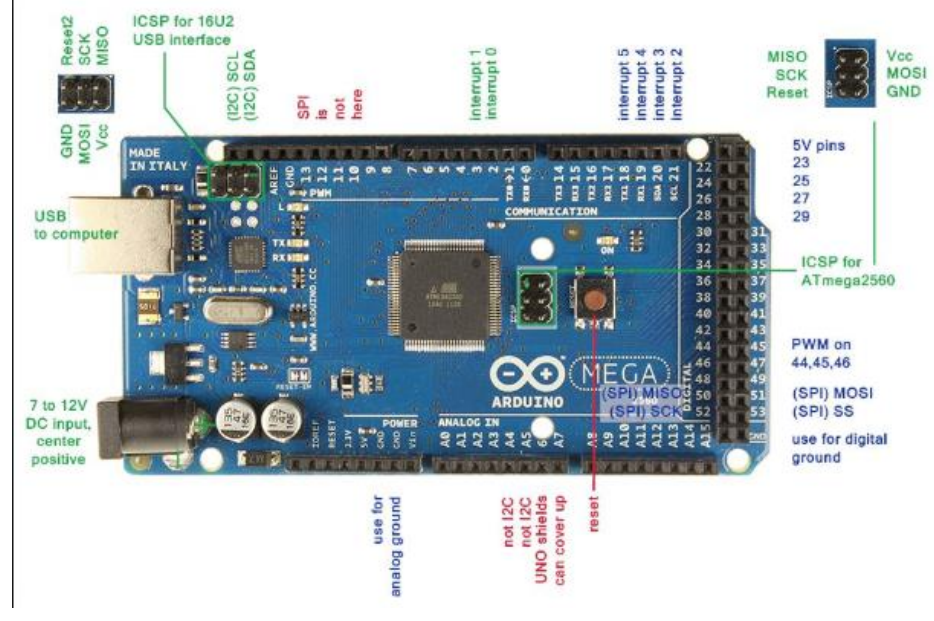

Imagen 2.6 Arduino Mega 2560

### **Modulo SD de arduino**

Las memorias SD<sup>[6]</sup> son más usadas por dispositivos portátiles, por su gran capacidad y su reducido tamaño, debido a su gran demanda son fáciles de conseguir en diferentes capacidades y precios. Estas características nos dan una buena alternativa de almacenamiento para usarlo en Arduino, sobre todo cuando necesitamos guarda gran cantidad de información. Estas memorias vienen en tres tamaños, SD estándar,

Mini SD y Micro SD, siendo este último el tamaño más común, funcionalmente son iguales.

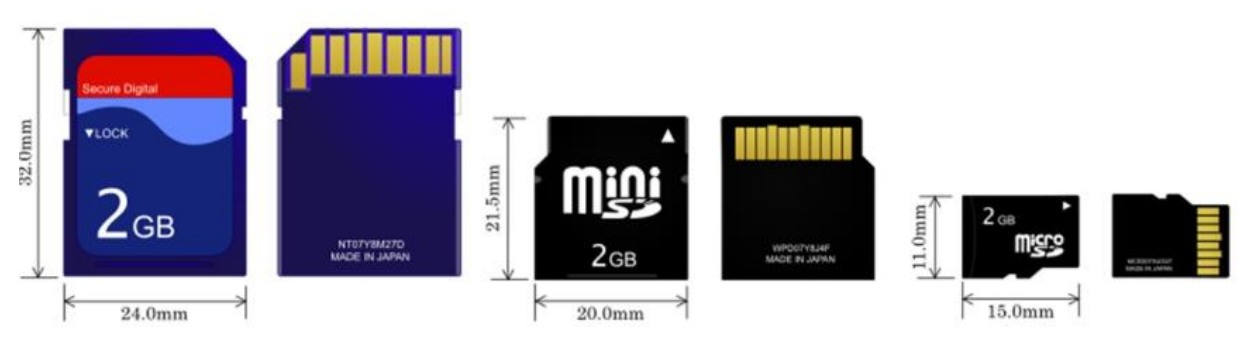

Imagen 2.7 Tipos de Memorias

**Modulo SD [7] :** nos permite insertar una memoria Micro SD que son las más comunes en el mercado, el modulo se puede alimentar con 3.3V o 5V usando los pines respectivos.

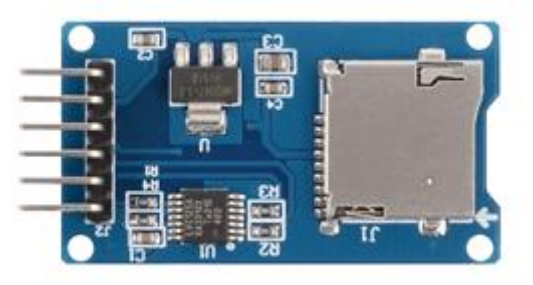

Imagen 2.8 Modulo SD

### **Conexión arduino y SD card**

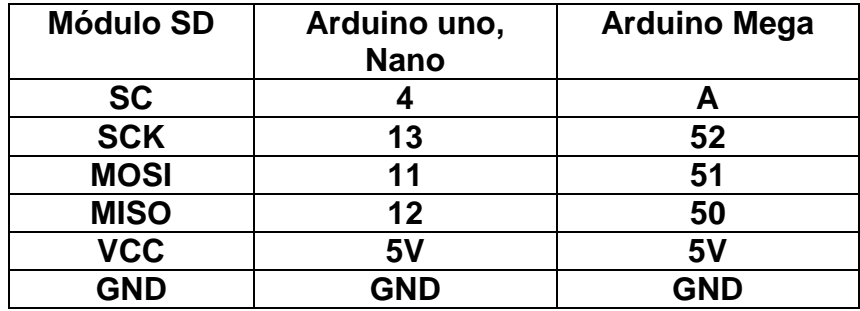

Tabla 2.0 Conexión SD

### **Modulo Decodificador de Arduino DTMF MT8870**

Este módulo cumple con la función de decodificación a marcación por voz del teléfono móvil y fija. Los tonos DTMF[7] (Dual Tone Multi Frequency), son utilizados para codificar los teclados de los teléfonos fijos digitales además de los teléfonos móviles o celulares. También se utilizan los tonos DTMF en los transceptores de radio; esta codificación consiste en enviar dos tonos de diferente frecuencia, que sirven para identificar a cada botón o tecla del teléfono

### **Especificaciones**

- Chip MT8870DS
- Cuenta con 5 indicadores LED para ver fácilmente el estado de la salida
- Fuente de alimentación DC Voltaje: 5V (4.5V-5.5V)
- Temperatura de funcionamiento: -40- + 85 ° C
- IO Drive: Corriente máxima de 10mA

### Pines de conexión:

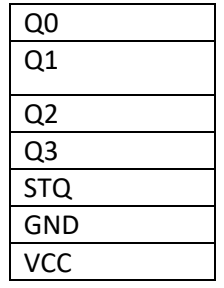

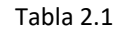

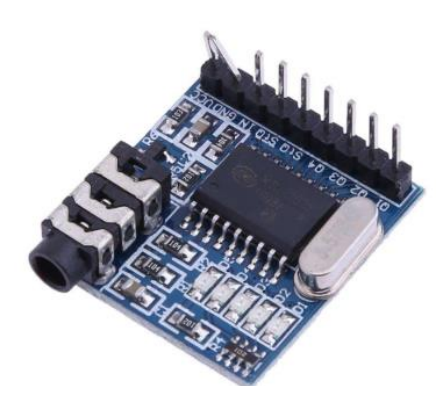

Tabla 2.1 **Imagen 2.9 DTMF** 

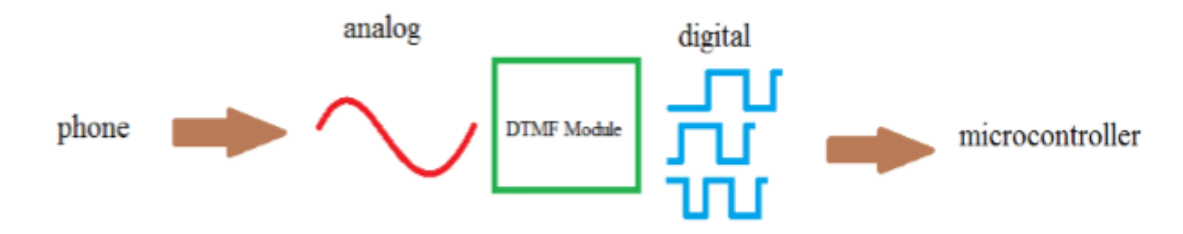

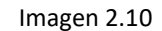

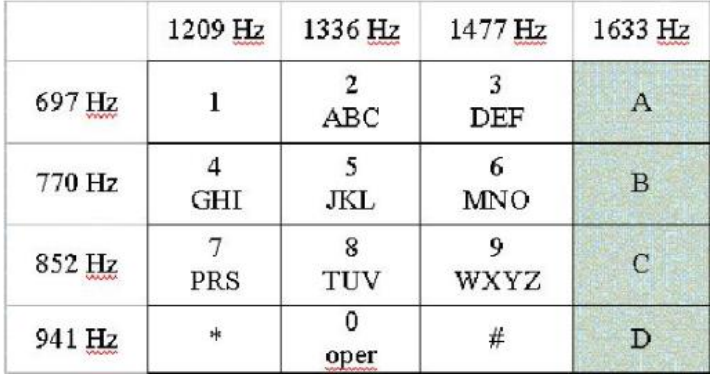

Tabla 2.2 pares de frecuencia empleadas para la decodificación DTMF

### **Módulo de Reloj RTC**

Este Módulo de Reloj en Tiempo Real [8] (RTC) emplea el DS1307 para mantener el registro del año, mes, día, así como el tiempo actual. El DS1307 se accede a través del protocolo I2C.

- Protocolo: I2C
- Interfaz de dos alambres
- Completamente ensamblado
- Hora: Minutos: Segundos AM/PM.
- Día, Mes, Fecha Año.
- **Sensor de voltaje.** • RTC basado en DS1307
- Pin de salida de 1Hz

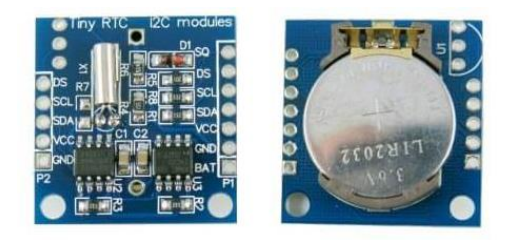

El módulo funciona con el principio de divisor de tensión resistivo por lo que hasta 5 veces más pequeño (ver Imagen 2.11 Modulo RTC

Por ejemplo si estás utilizando un Arduino de 5V, la detección de la tensión de entrada del módulo de tensión no debe ser superior a 5V x 5 = 25V (si se utiliza 3.3V la tensión de entrada no debe ser superior a 3.3Vx5 = 16.5V)

Características:

- Rango de entrada de voltaje: DC 0-25V
- Rango de detección de voltaje: DC0.02445V - 25V
- Resolución analógica Tensión: 0.00489 V

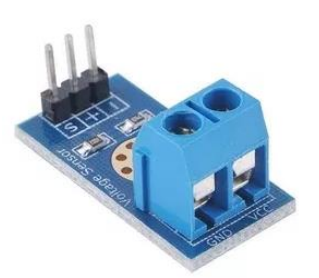

Imagen 2.12 Sensor de Voltaje

### **SENSOR DHT11**

El DHT11 [9] es un sensor de temperatura y humedad digital. Utiliza un sensor capacitivo de humedad y un termistor para medir el aire circundante, muestra los datos mediante una señal digital en el pin de datos (no hay pines de entrada analógica). Es bastante simple de usar, requiere sincronización cuidadosa para tomar datos. El único inconveniente de este sensor es que sólo se puede obtener nuevos datos una vez cada 2 segundos, así que las lecturas que se pueden realizar serán mínimo cada 2 segundos.

### **Características:**

- Alimentación: 3Vdc ≤ Vcc ≤ 5Vdc
- Rango de medición de temperatura: 0 a 50 °C
- Precisión de medición de temperatura: ±2.0 °C .
- Resolución Temperatura: 0.1°C
- **•** Rango de medición de humedad: 20% a 90% RH.
- Precisión de medición de humedad: 4% RH.
- Resolución Humedad: 1% RH
- Tiempo de sensado: 1 seg.

**Optoacopador 4N25**

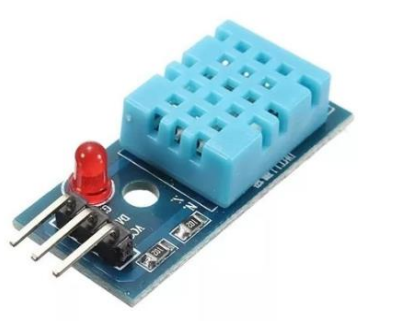

Imagen 2.13 Sensor DTH11

Un optoacoplador [10] también llamado optoaislador, es un circuito electrónico que funciona como un interruptor aislado, que permite una conexión eléctricamente aislada entre dos circuitos que operan a distintos voltajes. Esta construido por un led y un circuito de control activado por luz infrarroja. Entre otras cosas, una de las ventajas principales de los optoacopladores es su aislación eléctrica entre la carga y la electrónica de control. La única conexión entre ambos elementos es la luz del led que activa al foto-transistor.

Un optoacoplador está diseñado con dos elementos principalmente. El primero es un LED infrarrojo, este dispositivo activa" remotamente" al opto-transistor. Entre sus características más importantes tenemos que el emisor puede trabajar con una corriente máxima de 100mA hasta 6V y el fototransistor soporta 30v de tensión colector emisor.

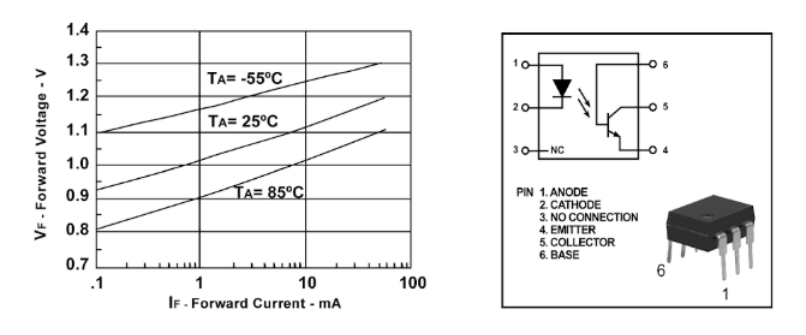

Imagen 2.14 Opto acoplador 4N25

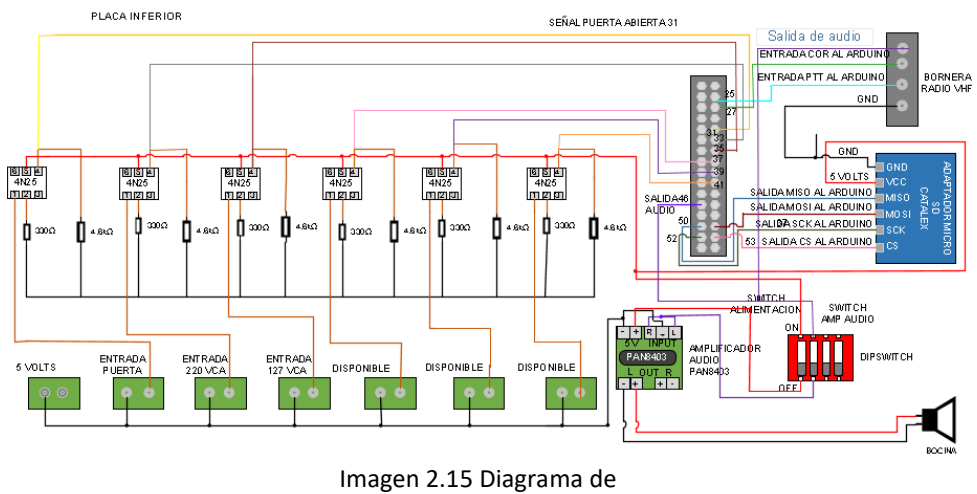

### <span id="page-16-0"></span>**2.2. Diagramas de conexión para acoplamiento**

conexión

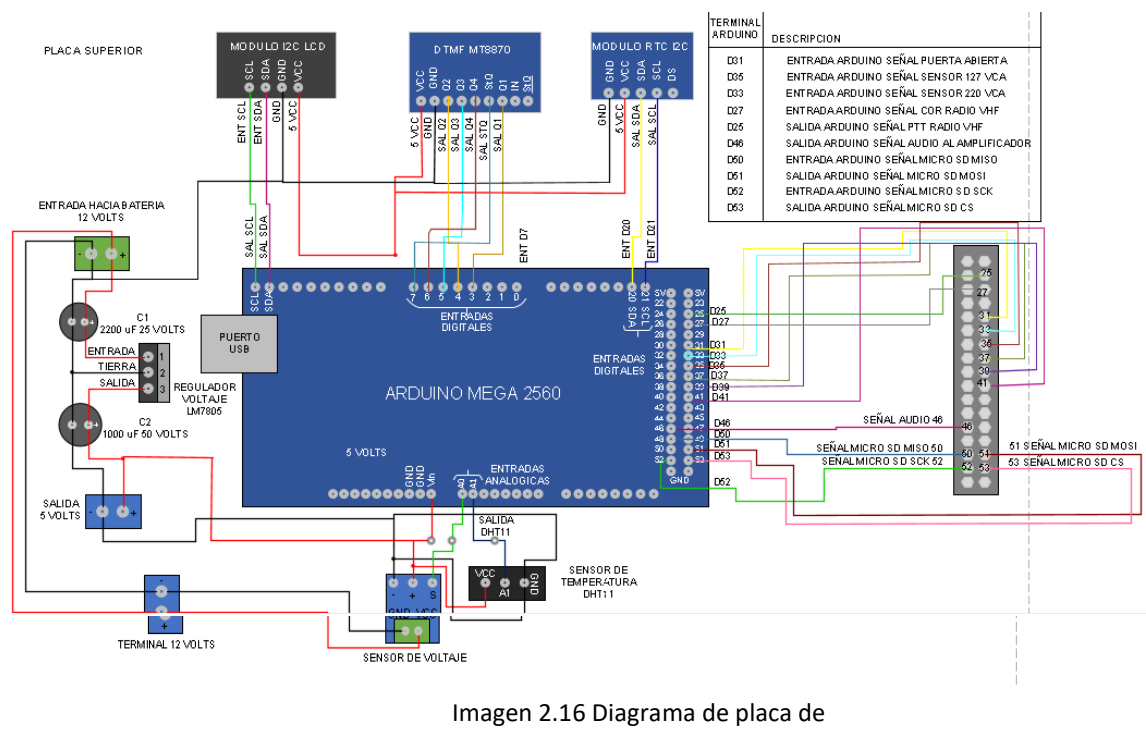

### **Diagrama placa de adquisicion de datos:**

adquisición de datos

### **2.3. Funcionamiento de los componentes**

Como se muestra en la imagen 2.14 y 2.15 el diagrama de conexión de cada componente que se utilizara en este proyecto.

A continuación se explica el funcionamiento que tendrá cada componente:

Como se ha mencionado anteriormente las variables a monitorear son 5, las cuales 4 son señales digitales y una analógica, en el caso de las señales digitales se usaran los opto acopladores (4N25).

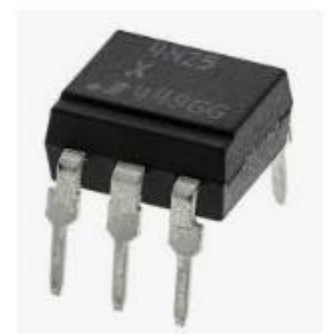

Imagen 2.17 Opto acoplador 4N25

Para el monitoreo de las señales de corriente alterna se hizo uso de relevadores schrack el cual estará energizado (circuito abierto) mientras esté conectado a la corriente alterna y en lo contrario el circuito se cerrara enviando 5VDC a la entrada digital del arduino, después de 5 minutos de haber detectado que no hay corriente eléctrica, se enviara una alarma de falla de corriente alterna.

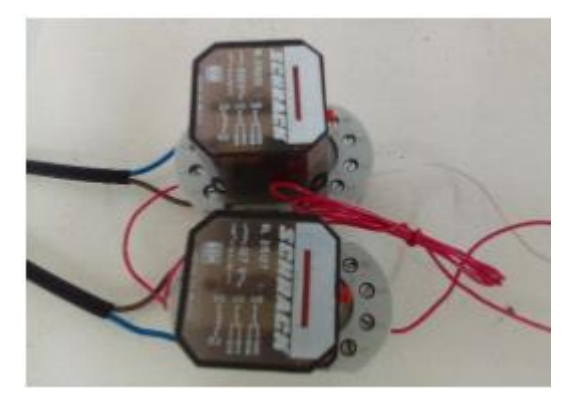

Imagen 2.18Relevadores Schrack

### **Medición de temperatura:**

Utilizando un sensor de temperatura DHT11 con salida digital, ayudará al sensado de la temperatura en el repetidor coapilla, cuando la temperatura sea mayor o igual a 30°C, se enviara una alarma de alta temperatura en lo contrario si la temperatura esta entre 20 y 28°C se enviara una alarma de temperatura normal.

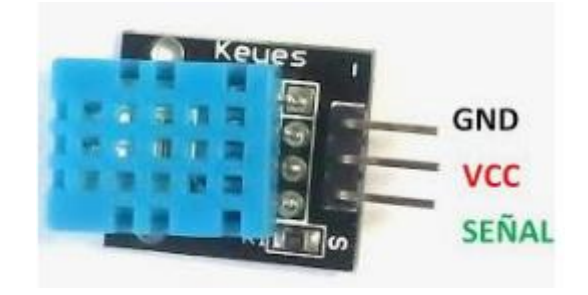

Imagen 2.19 Sensor DHT11

### **Sensor de voltaje:**

La función del sensor de voltaje en este proyecto será la de adquirir el nivel de voltaje del banco de baterías, el cual proporciona respaldo de alimentación de repetidor durante una falla de VCA.

Este sensor permitirá saber en todo momento el estado del banco de baterías y establecer notificaciones audibles en los siguientes rangos de voltaje:

- **primer rango:** será cuando el sensor detecte mayor o igual a 15VCD se notificara alarma de alto voltaje.
- **Segundo rango:** cuando se detecte un valor entre 11 y 13VCD, se notificara voltaje normal.
- **Tercer rango:** voltaje menor a los 11VCD se notificara alarma de bajo voltaje.

### **Módulo de Reloj RTC**

La función de este módulo es proporcionar estampa de tiempo para el sistema de monitoreo permitiendo controlar los horarios y los tiempos en que se enviaran las alarmas, es decir cuando se detecte alguna señal monitoreada fuera del rango normal se esperara durante 5 minutos antes del envió de la notificación audible a través del repetidor, o en el caso que se cumpla la condición programada que el sistema de monitoreo reporte los estados actuales de todas las variables en los horarios de 7:15AM y 6:00PM todos los días de la semana.

### **Modulo Decodificador DTMF MT8870**

La función del módulo DTMF es decodificar los tonos que se le envíen a través de los radios portátiles, es decir si en el transcurso del día se necesita saber el estado de las variables de un repetidor, con oprimir la tecla asignada al repetidor, estas serán envíadas a través de notificaciones audibles.

### **Modulo SD de arduino**

En la tarjeta SD se guardaran los archivos de audio (.wav) que utiliza el sistema de monitoreo de acuerdo a la siguiente tabla.

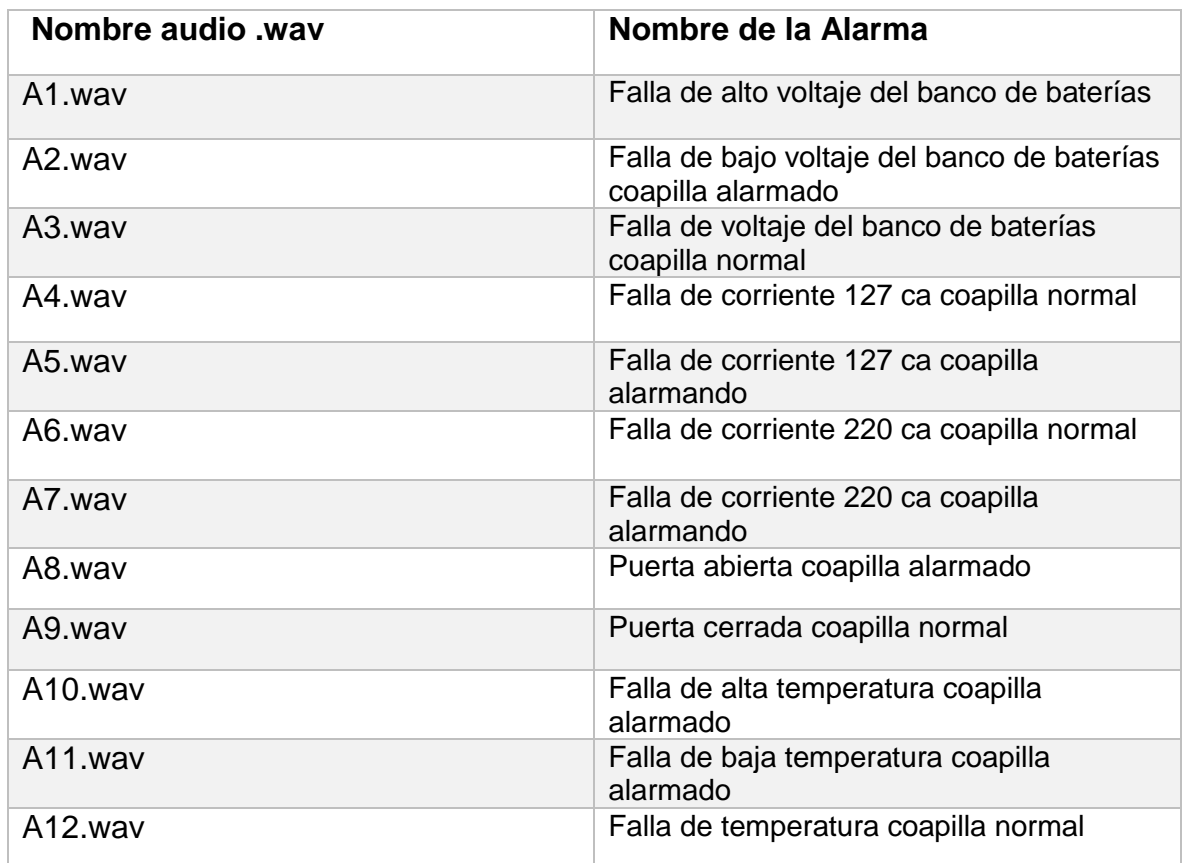

Tabla 2.3 Nombre delas alarmas

### <span id="page-19-0"></span>**Capitulo lll.**

### <span id="page-19-1"></span>**3.1. Diseño de circuitos en proteus**

Con la ayuda del software proteus 8.4, se crearon dos diseños de placas, una para la etapa de acoplamiento de las señales y otra para adquisición de datos.

### **Placa de acoplamiento de las señales:**

La etapa de acoplamiento es de suma importancia para la protección de los componentes a utilizar en el proyecto.

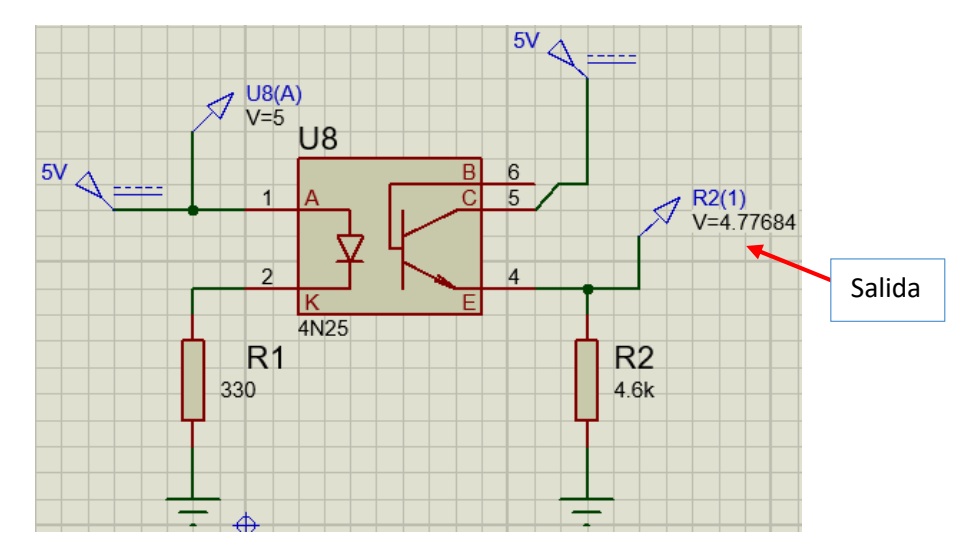

Imagen 3.1 Acoplamiento de señal

En la imagen 3.1 Se muestra la etapa de acoplamiento de las señales, se utilizó el integrado 4N25, dos resistencias con valor de R1=330Ω y R2=4.6KΩ. En la simulación se puede apreciar un voltaje de 4.77V en el pin 4, nivel lógico uno, siendo este una salida que ira conectado a un pin de entrada digital del arduino.

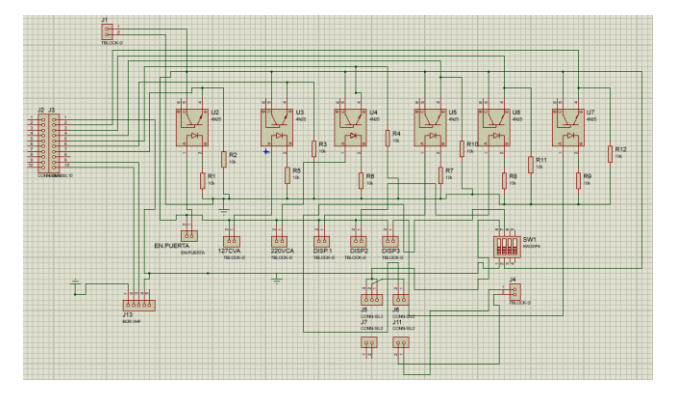

Imagen 3.2 Diseño de acoplamiento completo

En la imagen 3.2 se muestra el diseño completo de la etapa de acoplamiento, donde se observan 6 módulos de entradas, 3 se ocuparan para estado de alarma de la puerta, estado de la alarma de Voltaje de 220VCA, estado de la alarma 127VCA y 3 quedaran disponibles para conexiones futuras.

### <span id="page-21-0"></span>**Diseño etapa de acoplamiento en PCB y Vista 3D**

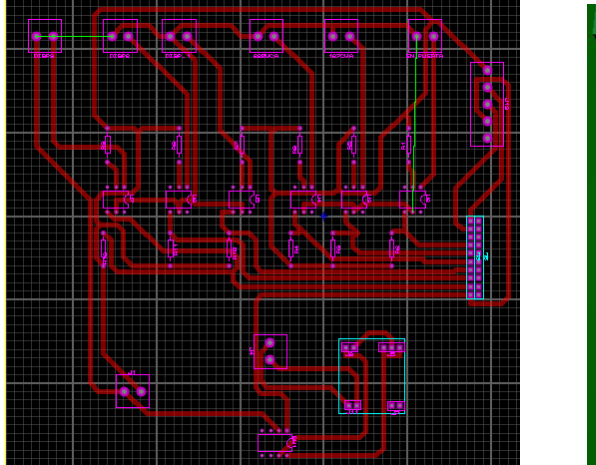

Imagen 3.3 Diseño PCB

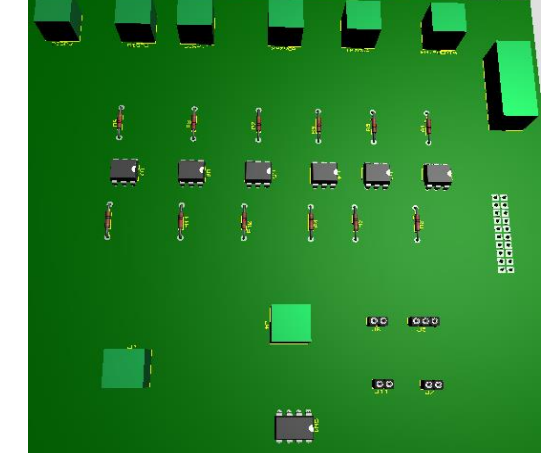

Imagen 3.4 Diseño 3D

### **Placa de adquisición de datos:**

La placa de adquisición de datos ayudara para en el monitoreo de las señales mencionadas anterior mente

### <span id="page-21-1"></span>**Diseño de la placa de adquisición de datos**

En el diseño de esta placa se utilizaron los siguientes componentes: Arduino Mega 2560, modulo reloj RTC, módulo SDCAR, módulo I2C LCD, módulo DTMF y la etapa de regulación de voltaje (12VCD a 5VCD).

En la imagen 3.5 se puede apreciar el diseño de la etapa de adquisición de datos

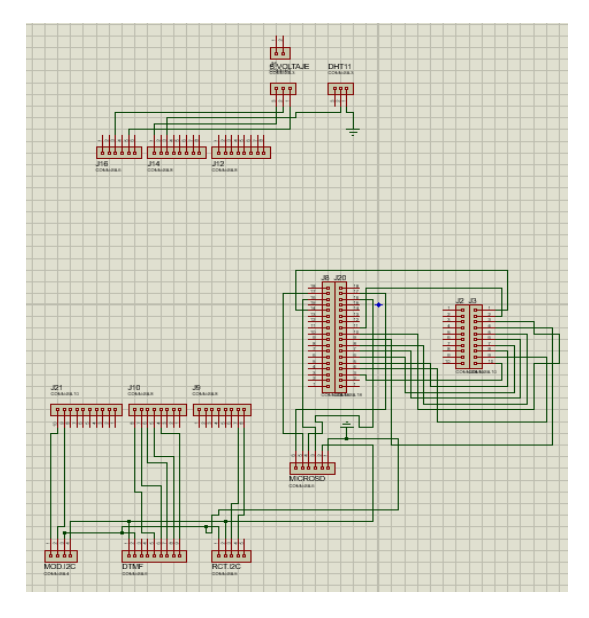

Imagen 3.5 Integración de los componentes

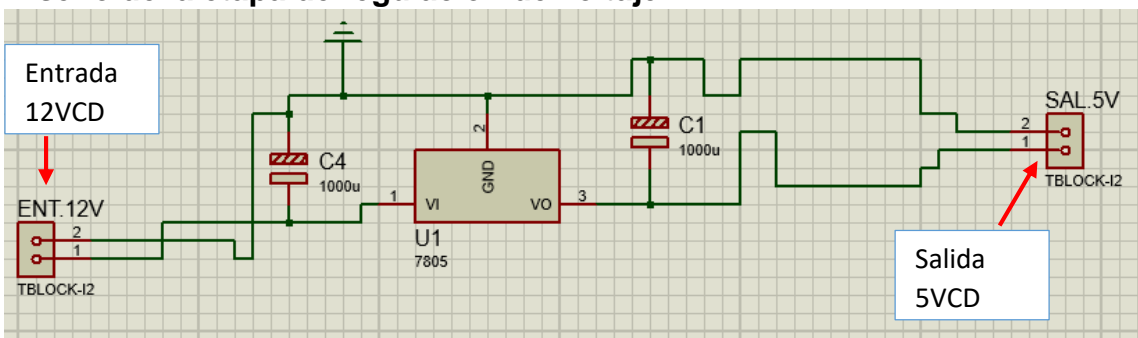

### <span id="page-22-0"></span>**Diseño de la etapa de regulación de voltaje:**

Para la etapa de regulación de voltaje se utilizaron dos capacitores uno de C<sub>1</sub> 1000µF y C<sup>2</sup> 2200µF, un LM7805. Esta etapa proporcionara la alimentación de los componentes del sistema.

<span id="page-22-1"></span>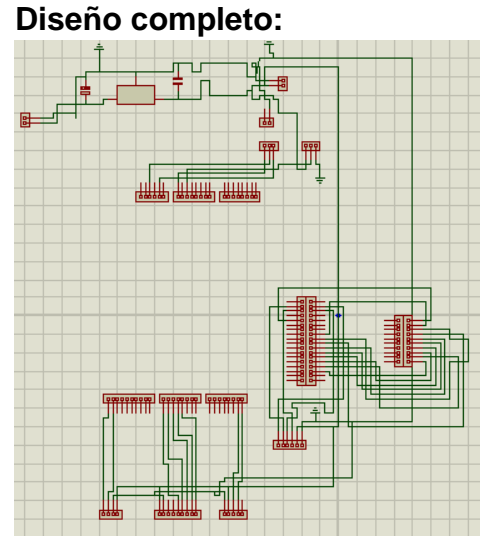

Imagen 3.7 Diseño Terminado

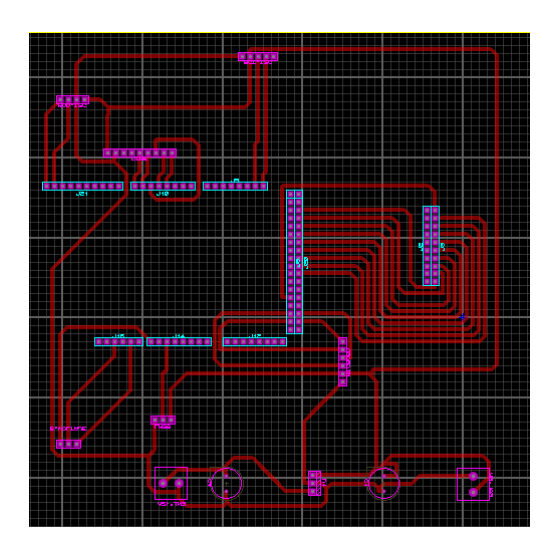

Imagen 3.8 Diseño en PCB

En la imagen 3.7 muestra el diseño completo del circuito, luego de tener el diseño correctamente se pasa a crear el circuito en PCB, como se muestra en la imagen 3.8.

### **Vista en 3D:**

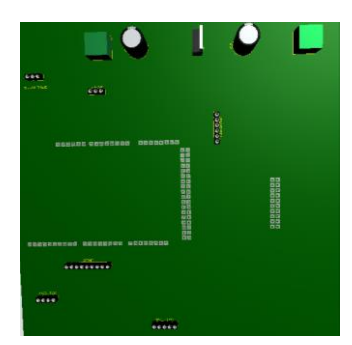

Imagen 3.9 Diseño en 3D

Imagen 3.6 Regulación de voltaje

### **3.3. Construcción de los circuitos en placa fenólica:**

Para la construcción de los circuitos en placa fenólica del diseño PCB se aplicó el método de relevado a través del planchado utilizando los siguientes materiales:

- 2 hojas transfer.
- Cloruro Férrico para grabado de circuitos impresos.
- 2 placas fenólicas de 15x20.
- 1 plancha
- 1 recipiente
- 1 taladro

Es importante que la impresión de los diseños PCB en hojas transfer sea con tinta tóner, lo cual garantiza que al aplicar calor sobre estas se transfiera hacia las placas fenólicas.

### <span id="page-23-0"></span>**Proceso de planchado:**

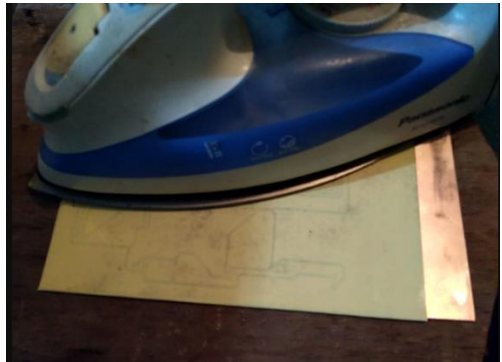

Imagen 3.10 planchado

En la imagen3.10 se puede observar el proceso de planchado de las placas, primero se coloca la hoja transfer sobre la placa de tal manera que el circuito quede centrado. A continuación se aplica calor con la ayuda de una plancha durante 3 min. En la imagen3.11 se muestra el circuito listo para el proceso de revelado aplicando Cloruro-Férrico.

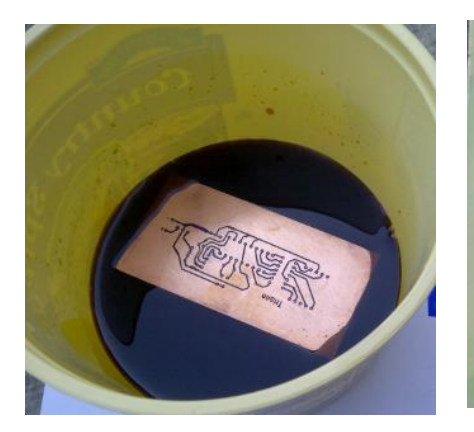

Imagen 3.11 proceso de relevado con cloruro Férrico

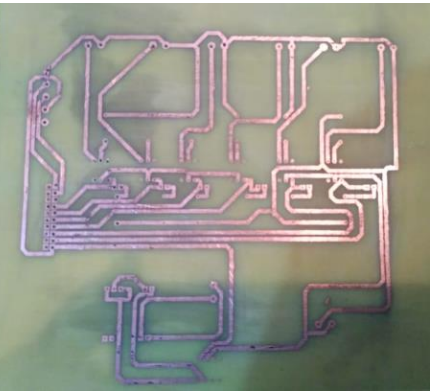

Imagen 3.12 resultado final del proceso de revelado

Terminado el proceso anterior se lavan las placas para retirar el cloruro férrico.

Como siguiente paso se perforan las placas, para después soldar los componentes.

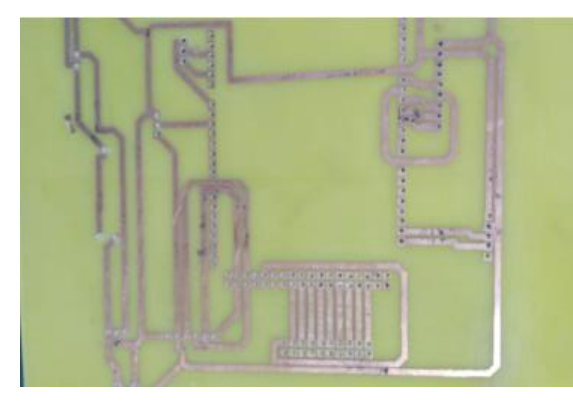

<span id="page-24-0"></span>**Placas terminadas:**

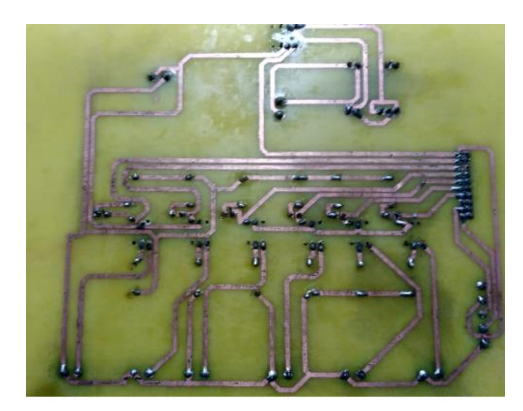

Imagen 3.13 Perforación **Imagen 3.14 Componentes soldados** 

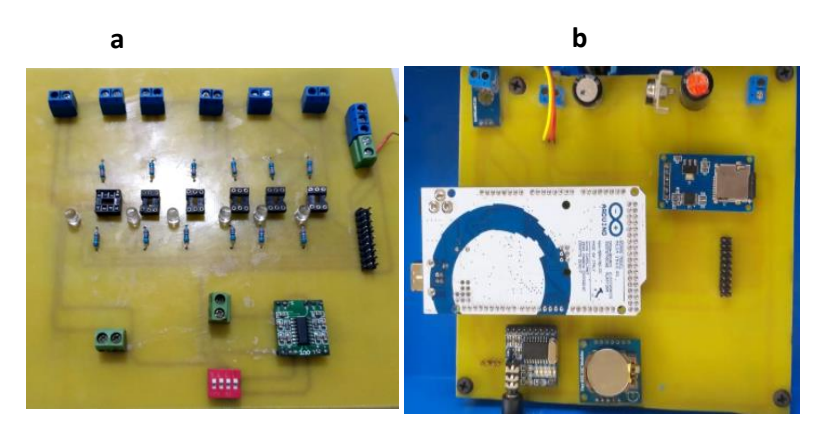

Imagen 3.15 Colocación de los componentes

En la imagen3.15a se observa la etapa de acoplamiento de señales, utilizando relevadores auxiliares marca SCHRACK los cuales tienen la función de sensor de voltaje de 127 y 220VCA.

En la imagen 3.15b se muestra la placa terminada con los componentes del sistema de adquisición de datos y la lógica.

### <span id="page-25-0"></span>**3.5. Ensamble del Proyecto**

Para una mejor presentación y cuidado de las placas, se hizo uso de una caja para el ensamble de las placas.

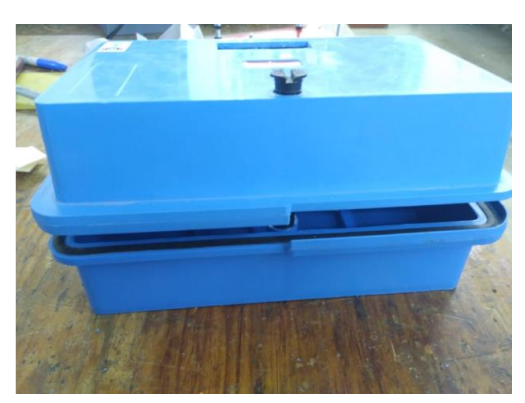

Imagen 3.16 Caja para ensamblar las placas

Para ensamblar y hacer las conexiones de las placas fue necesario hacer modificaciones en la caja, ranurando en la parte superior para colocar la pantalla LCD y el sensor de temperatura, tal como se muestran en las siguientes imágenes.

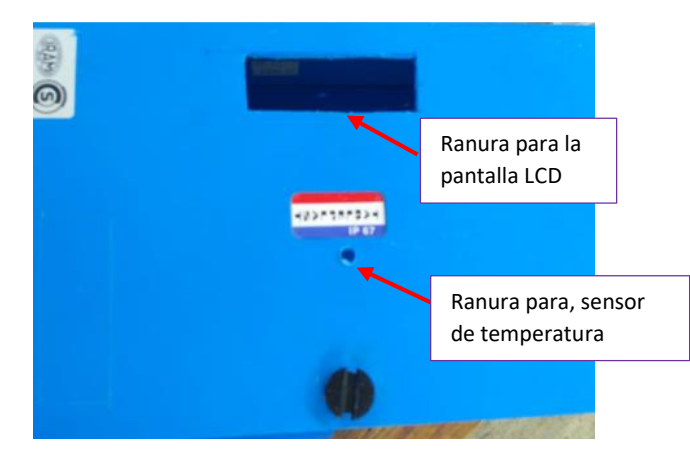

Imagen 3.17 Caja ranurada

Después de haber hecho las modificaciones necesarias, se pasó a montar las placas y hacer las conexiones para comenzar con las pruebas del proyecto.

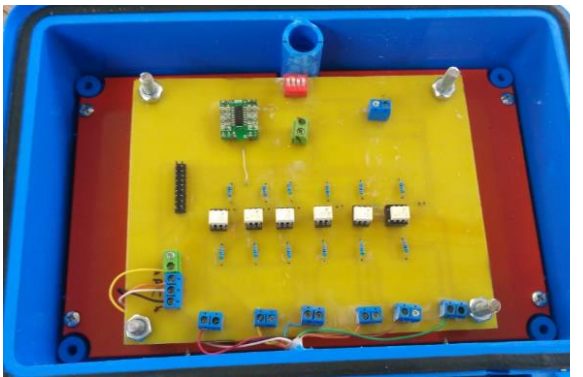

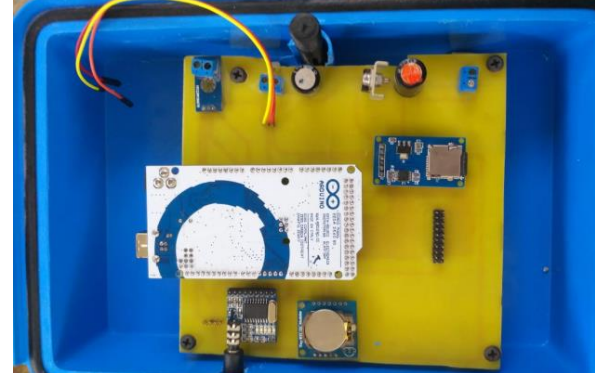

Imagen 3.18 Ensamble de la placa uno Imagen 3.19 Ensamble de la placa dos

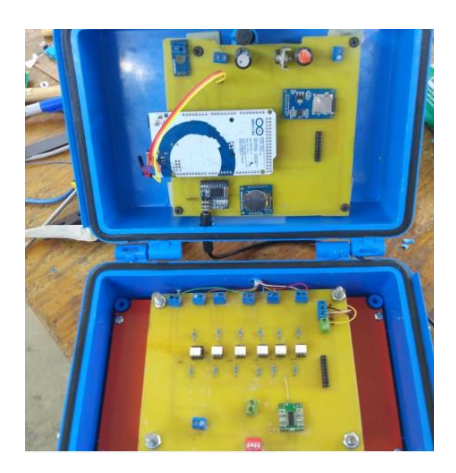

Imagen 3.20 Componentes ensamblados

### <span id="page-26-0"></span>**3.5 Implementación del proyecto en Repetidor Coapilla**

Para la implementación del proyecto fue necesario transportarse junto con el personal de CFE al lugar donde se encuentra ubicado el repetidor coapilla

En la imagen 3.21 se muestra la caseta en donde se encuentra instalado el repetidor y los demás equipos a monitorear

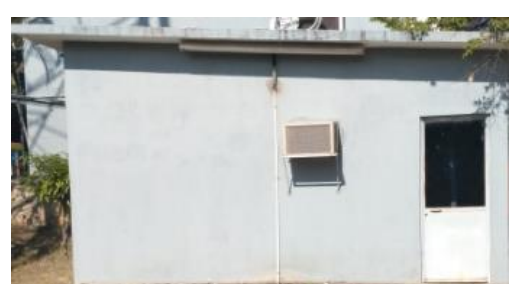

Imagen 3.21 Caseta del repetidor coapilla

Para la comunicación entre el prototipo y el repetidor se diseñó una interfaz, para él envió de las alarmas en la siguiente imagen se muestra el diagrama de la interfaz.

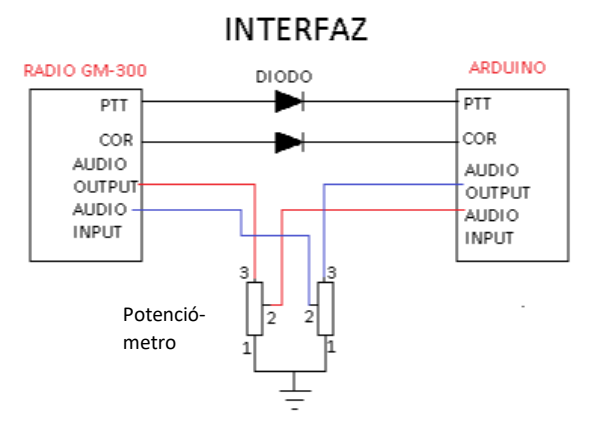

Imagen 3.22 Interfaz

El banco de baterías es utilizado para alimentar al repetidor, cuando ocurre una falla de corriente alterna, esto ayuda para que el personal de CFE no pierda comunicación con las demás zonas, en la siguiente imagen se muestra el banco de baterías.

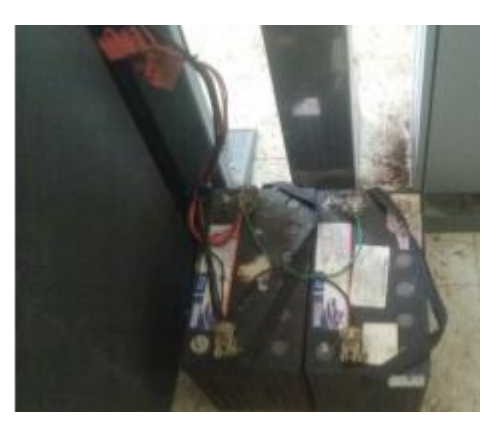

Imagen 3.23 Banco de baterías

Como se mencionó anteriormente para monitorear las señales de corriente alterna (224VCA y 127VCA) se utilizaron relevadores marca Schrack.

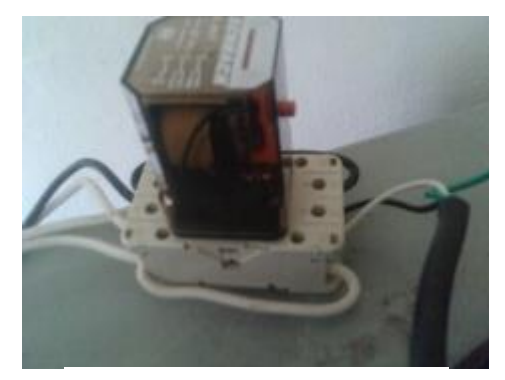

Imagen 3.24 Banco de baterías

En la imagen 3.25 se muestra el proyecto instalado junto con el repetidor, para comprobar que el proyecto estaba funcionando correctamente se realizaron pruebas y con la ayuda del personal que se encuentra en diferentes subestaciones del estado se comprobó que las alarmas se escuchaban sin ninguna interferencia.

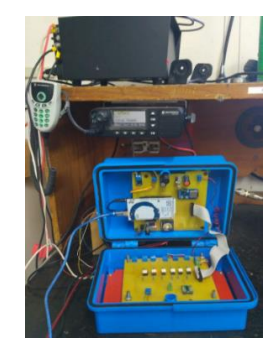

Imagen 3.25 Instalación del proyecto

### <span id="page-28-0"></span>**3.6 Construcción del Código de arduino**

Para la construcción del código se realizó mediante funciones individuales que al final se integraron, como ya se ha mencionado anteriormente las variables a monitorear son las siguientes:

- Voltaje de 220VCA
- Voltaje de 127VCA
- Estado de la puerta (si está abierta o Cerrada).
- Temperatura
- Voltaje de 12VCA

Para el Voltaje de 220VCA, 127VCA y estado de la puerta se utilizaron los pines digitales, de igual forma para el sensado de temperatura, en el monitoreo del banco de batería se hizo uso de una entrada analógica.

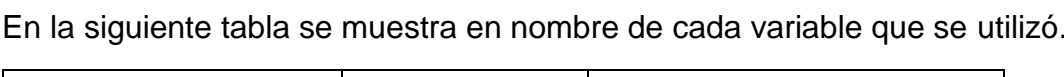

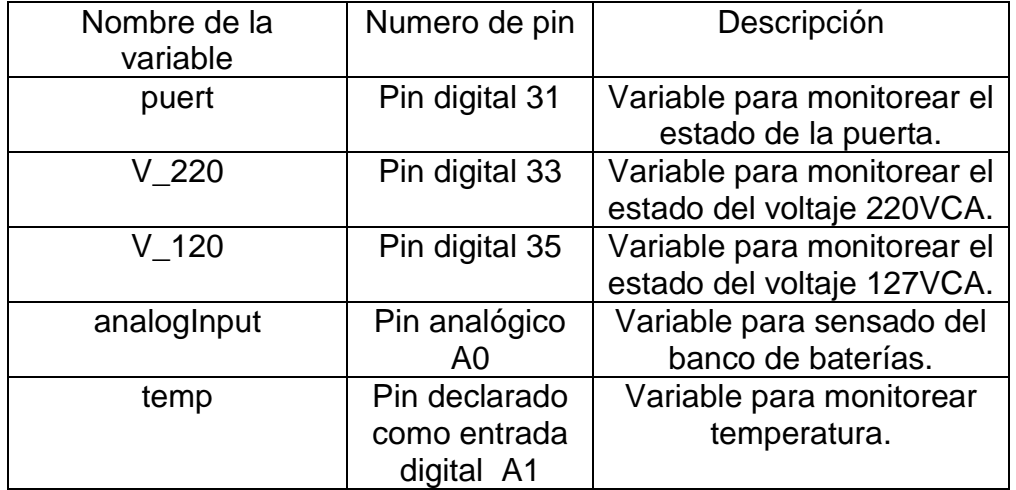

### Tabla 3.1

En la imagen se muestra las variables declaradas en el codigo arduino.

```
int \text{ pure}=31:
                    //puerta
int v 220=33;//voltaje 220
int v 120=35;//voltaje 120
const float analogInput=A0;
float temp=Al;
```
3.26 Variables

En el caso de las variables puert, v\_220, v\_120, cuando lean una señal en alto (HIGH) se esperara 5 minutos para alarmar, si en el transcurso de los 5 minutos la variable que detecto un estado en alto, detecta un estado bajo (LOW) la alarma no se envía, esta condición se hizo para evitar él envió de alarmas a cada rato, especialmente para cuando ocurre una falla de corriente alterna y en menos de 5 minutos se normaliza.

Para el sensado del banco de baterías, se utilizan 3 rangos como se mencionó anteriormente, se enviara una alarma de alto voltaje cuando el sensor lea un voltaje mayor o igual a los 15VCD, si el banco de baterías está en un rango entre los 11 y 13 VCD solo enviara una alarma de voltaje normal, de lo contrario si el voltaje en el banco de baterías es menor a los 11 VCD se enviara una alarma de bajo voltaje en el banco de baterías.

En el caso del sensado de temperatura se enviara una alarma de alta temperatura cuando la temperatura sea mayor a los 30°C, de lo contrario si la temperatura se encuentra entre los 25 y 28°C la temperatura se encuentra normal.

### <span id="page-29-0"></span>**Conclusión**

La Comisión Federal de Electricidad es una empresa subsidiaria de energía eléctrica a nivel mundial, una de las más importantes debido a su alta calidad y competitividad, la empresa se encuentra organizada de tal manera que subdivide las áreas de trabajo para tener mejor rendimiento laboral, entre ellas se encuentra el área de comunicaciones la cual aguarda una gran responsabilidad de tener enlazadas las diferentes subestaciones, gerencias, departamentos, servicios externos,e internos entre otros.

La Radiocomunicación VHF en la Zona de Transmisión Tuxtla, es un sistema importante para la empresa, de manera permite tener comunicación de voz en sitios donde no se cuenta con comunicación de otros sistemas, CFE tiene una amplia cobertura por VHF, apoyándose de sitios repetidores instalados en lugares estratégicos, con el fin de tener comunicación de voz por toda la trayectoria de las líneas de transmisión de alta tensión, subestaciones bajo la responsabilidad de la Zona de Transmisión Tuxtla, perteneciente a la Gerencia Regional de Transmisión Sureste.

Por ello se implementó mejoras en la Red de Monitoreo y Adquisición de Datos de Repetidores VHF Digitales, teniendo como objetivo la identificación de equipos dañados en tiempo real, tales como el banco de baterías, las fases de voltaje de corriente alterna, temperatura y la puerta, que se encuentran en el repetidor Coapilla, con esta mejora ayuda a que el personal de comunicaciones no se transporte a dicho lugar por alarmas falsas, evitando riesgos y gastos innecesarios para la empresa ya que con el proyecto las alarmas se enviaran a través de una frecuencia establecida y se transmitirá por medio de radios portátiles, manteniendo comunicación con trabajadores y jefes de departamento de CFE.

### <span id="page-30-0"></span>**Referencias**

[1] «CFE Comisión Federal de Electicidad,» 26 agosto 2016. [En línea]. Available:

[http://www.cfe.gob.mx/ConoceCFE/1\\_AcercadeCFE/Paginas/Misionyvision.asp](http://www.cfe.gob.mx/ConoceCFE/1_AcercadeCFE/Paginas/Misionyvision.aspx) [x](http://www.cfe.gob.mx/ConoceCFE/1_AcercadeCFE/Paginas/Misionyvision.aspx)

[2] Recuperado de http://www.telecomlapampa.com/

[3] Recuperado de http://www.repeater-builder.com/motorola/maxtrac/gm300 info.html

[4] Recuperado de http://www.codiserca.com/bda/

[5] Recuperado de<https://arduino.cl/arduino-mega-2560/>

[6] Palafox Orozco, I.A. (2016)*.Máximo ingenio. Tutorial Arduino y memoria SD y micro SD.* Recuperado de

https://maximoingenio.blogspot.com/2016/12/tutorial-arduino-y-memoria-sd-ymicro-sd.html

[7] Recuperado de http://www.electronicwings.com/arduino/mt8870-dtmfdecoder-interfacing-with-arduino-uno

[8] Recuperado de [https://hispavila.com/wp-content/uploads/2015/08/ds1307\\_esp.pdf](https://hispavila.com/wp-content/uploads/2015/08/ds1307_esp.pdf)

[9] Recuperado de https://electronilab.co/tienda/sensor-de-temperatura-y-humedaddht11/

[10] Martín Castillo, J.C. (S.F). *Electricidad y Electrónica: Electrónica.* España: Editex, S.A.

### <span id="page-31-0"></span>**Anexos**

Código arduino del proyecto Implementación de Mejoras en la Red de Monitoreo y Adquisición de Datos de Repetidores VHF Digitales.

#include <Wire.h>

#include <RTClib.h>

#include "RTClib.h"

#include "moduloDHT11.h"

#include <pcmConfig.h>

#include <pcmRF.h>

#include <TMRpcm.h>

#include <SD.h>

#include <SPI.h>

#define pinSD 53

#define IRQ\_PIN 7

#define D0\_PIN 3

#define D1\_PIN 4

#define D2\_PIN 5

#define D3\_PIN 6

#include <LiquidCrystal\_I2C.h>

LiquidCrystal\_I2C lcd(0x27,16,2);

uint8\_t second, minute, hour, wday, day, month, year, ctrl;

RTC\_DS1307 RTC;

byte irq\_state;

TMRpcm tmrpcm; //sd

/////////////////////////////////////////// Variables de Tiempo

///////////////////////////////////////////

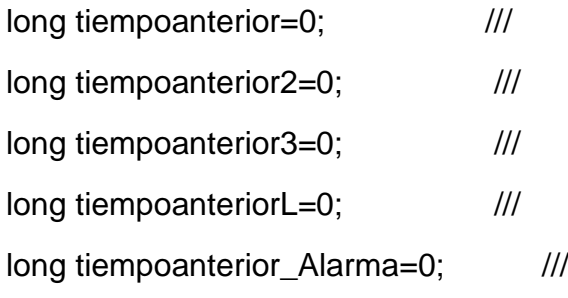

unsigned long tiempoactual\_AlarmaR; ///

long intervalo=1;  $\frac{1}{4}$ 

long intervaloL=30; and  $\frac{1}{4}$ 

- long intervalo2=2000; ///
- long intervalo3=6000; ///
- long tiempoAlarmar; ///
- long tiempoAlarmar2; ///
- long tiempoAlarmaR; ///
- long tiempoAlarmar4; ///
- long tiempoAlarmar5; ///
- long horaActual;  $\frac{1}{2}$
- long horaActual2;  $\frac{1}{11}$
- long horaActuaL;  $\frac{1}{11}$ long horaActual4;  $\frac{1}{11}$
- long horaActual5;  $\frac{1}{11}$
- ///////////////////////////////////////////

///////////////////////////////////////////

const float analogInput=A0; //Entrada analogica Sensor de Voltaje

float vout=0.0;

float vin=0.0;

float R1=30000.0;

float R2=7500.0;

float value=0;

float voltaje=0;

//////////////////////////// Variables editables

const int tempranoH=7; ///

const int tempranoM=15; /// Variables para Horario de las Alarmas

const int tardeH=14; ///

const int tardeM=00; ///

const int Espera=10; ///

//////////////////////////// ////////////////////////////////// /\*\*\*\*\*\*\*\*\*\*\*\*\*\*\*\*\*\*\*\*\*\*\*\*\*\*\*\*\*\*\*\*/ int puert=31; //puerta \*\* int v\_220=33;//voltaje 220 \*\* int v\_120=35;//voltaje 120 \*\* int  $p1=41$ ;  $\frac{1}{2}$  \*\* int p2=39; // \*\* int p3=37; // \*\* int COR; // \*\* int PTT=27;// \*\* int co=25;// \*\* /\*\*\*\*\*\*\*\*\*\*\*\*\*\*\*\*\*\*\*\*\*\*\*\*\*\*\*\*\*\*\*\*/

### ////////////////////////////////////////// BANDERAS //////////////////////////////////////////

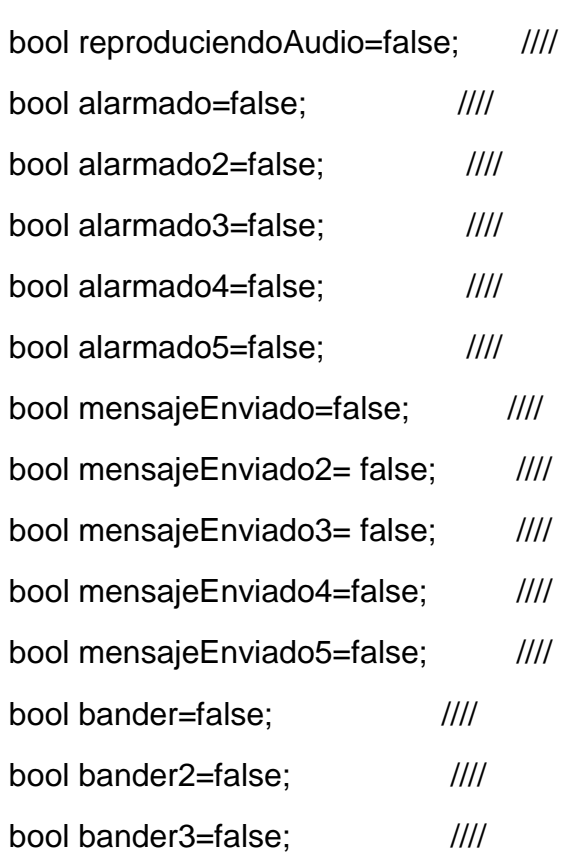

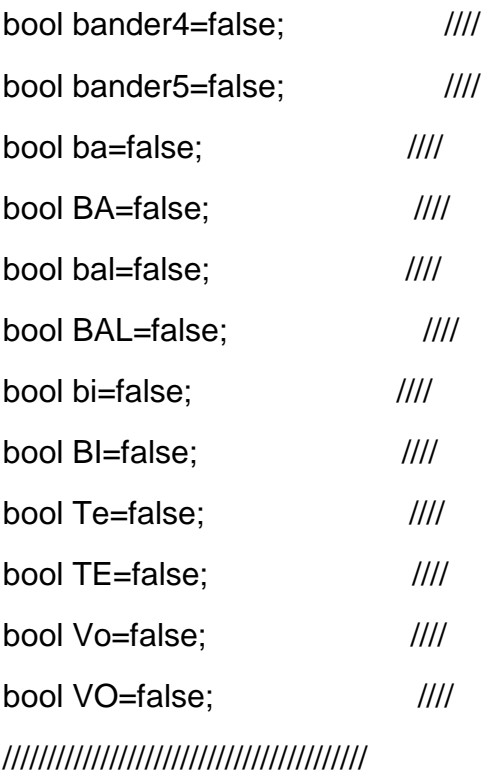

void setup() { tmrpcm.speakerPin =46; Serial.begin(9600);

pinMode(IRQ\_PIN, INPUT); pinMode(D0\_PIN, INPUT); pinMode(D1\_PIN, INPUT); pinMode(D2\_PIN, INPUT); pinMode(D3\_PIN, INPUT); pinMode(puert,INPUT); pinMode(p1,INPUT); pinMode(p2,INPUT); pinMode(p3,INPUT); pinMode(v\_220,INPUT); pinMode(v\_120,INPUT);

pinMode(PTT, OUTPUT); pinMode(co, INPUT); pinMode(53, OUTPUT);

lcd.init(); lcd.backlight();

```
Wire.begin(); // Inicia el puerto I2C
```
if(RTC.begin()) // Inicia la comunicación con el RTC

Serial.print("RTC true");

//RTC.adjust(DateTime(F(\_\_DATE\_\_),F( \_\_TIME\_\_)));

Serial.print("Iniciando SD card...");

if (!SD.begin(53)) {

Serial.println("Fallo comunicacion o no existe SD");

return;}

Serial.println("SD Iniciada.");}

void loop() {

lcd.setCursor(0,0);

lcd.print("COAPILLA ");

DateTime now = RTC.now();

puerta();

voltaje\_220();

voltaje\_120();

```
Temperatura(now.unixtime());
```
VoltajeAlto(now.unixtime());

Menu Estado();

hora();

```
temprano_alarma();
tarde_alarma();
capturarDatosDHT11();
apaga();
}
void temprano_alarma(){ // !!!ALARMA EN LA MAÑANA 7:15 AM
if (read ds1307()) {hora();}
   COR=digitalRead(co);
if( (hour == tempranoH) && (minute ==tempranoM)&&(COR==HIGH)){
alarmar_puerta();
alarmar_220V();
alarmar_127V();
alarmar_temperatura();
alarmar_voltaje();
if((BA||ba)&&(BAL||bal)&&(BI||bi)&&(TE||Te)&&(VO||Vo)&&(tmrpcm.isPlaying()=
=HIGH)\{Serial.print(BA);Serial.print(" - ");
  Serial.print(ba); Serial.print(" - ");
  Serial.print(BAL);Serial.print(" - ");
  Serial.print(bal);Serial.print(" - ");
  Serial.print(BI);Serial.print(" - ");
  Serial.print(bi);Serial.print(" - ");
  Serial.print(TE);Serial.print(" - ");
   Serial.println(Te);
  Serial.print(VO);Serial.print(" - ");
   Serial.println(Vo);
  tiempoactual_AlarmaR= millis(); 
  }
}
```

```
else{
```

```
 if((BA||ba)&&(BAL||bal)&&(BI||bi)&&(TE||Te)&&(VO||Vo)&&(millis()-
tiempoactual_AlarmaR>=60000)){
```
tiempoanterior\_Alarma=tiempoactual\_AlarmaR;

```
 BA=ba=BAL=bal=BI=bi=TE=Te=VO=Vo=false;
```

```
Serial.print(BA);Serial.print(" - ");
```

```
Serial.print(ba); Serial.print(" - ");
```

```
Serial.print(BAL);Serial.print(" - ");
```

```
Serial.print(bal);Serial.print(" - ");
```

```
Serial.print(BI);Serial.print(" - ");
```

```
Serial.print(bi);Serial.print(" - ");
```

```
Serial.print(TE);Serial.print(" - ");
```

```
Serial.print(Te);Serial.print(" - ");
```

```
Serial.print(VO);Serial.print(" - ");
```

```
Serial.println(Vo);
```

```
 }
```
### }}

```
void tarde_alarma(){ // !!ALARMA EN LA TARDE 5:00
if (read_ds1307()) {hora();}
if( (hour == tardeH) && (minute ==tardeM)&&(COR==HIGH)){
```

```
 alarmar_puerta();
 alarmar_220V();
 alarmar_127V();
 alarmar_temperatura();
 alarmar_voltaje();
```
if((BA||ba)&&(BAL||bal)&&(BI||bi)&&(TE||Te)&&(VO||Vo)&&(tmrpcm.isPlaying()=  $=$ HIGH $)$  $\{$ 

```
Serial.print(BA);Serial.print(" - ");
```
Serial.print(ba); Serial.print(" - ");

```
Serial.print(BAL);Serial.print(" - ");
```

```
Serial.print(bal);Serial.print(" - ");
```

```
Serial.print(BI);Serial.print(" - ");
```

```
Serial.print(bi);Serial.print(" - ");
```

```
Serial.print(TE);Serial.print(" - ");
```
Serial.print(Te);Serial.print(" - ");

```
Serial.print(VO);Serial.print(" - ");
```
Serial.println(Vo);

```
 tiempoactual_AlarmaR= millis();
```

```
 }
```

```
}
```
else{

```
if((BA||ba)&&(BAL||bal)&&(BI||bi)&&(TE||Te)&&(VO||Vo)&&(millis()-
tiempoactual_AlarmaR>=60000)){
```

```
tiempoanterior_Alarma=tiempoactual_AlarmaR;
```
BA=ba=BAL=bal=BI=bi=TE=Te=VO=Vo=false;

```
Serial.print(BA);Serial.print(" - ");
```

```
Serial.print(ba); Serial.print(" - ");
```

```
Serial.print(BAL);Serial.print(" - ");
```

```
Serial.print(bal);Serial.print(" - ");
```

```
Serial.print(BI);Serial.print(" - ");
```

```
Serial.print(bi):Serial.print(" - ");
```

```
Serial.print(TE);Serial.print(" - ");
```

```
Serial.print(Te);Serial.print(" - ");
```

```
Serial.print(VO);Serial.print(" - ");
```

```
Serial.println(Vo);
}}}
void enviarmns(){
digitalWrite(PTT, LOW);}
void cortarmns(){
```

```
digitalWrite(PTT, HIGH);
```

```
tmrpcm.disable();
```
}

### void puerta(){ // !! LEE EL ESTADO DE LA PUERTA SI ESTA EN 0 LA PUERTA ESTA CERRADA, SI ESTA EN 1 ALARMA PUERTA ABIERTA

DateTime now = RTC.now();

horaActual= now.unixtime();

int leer;

leer= digitalRead(puert);

COR=digitalRead(co);

 if((leer==HIGH)){ // CONDICION SI LA PUERTA ESTA ABIERTA ESPERA 5 MINUTOS PARA EL ENVIO DE LA ALARMA!!

if(!alarmado){

Serial.println("conteo");

tiempoAlarmar=horaActual + Espera ;

alarmado=true;

mensajeEnviado=false;

bander=true;

}

```
 if((horaActual>tiempoAlarmar) && 
(!mensajeEnviado)&&(tmrpcm.isPlaying()==LOW)&&(COR==HIGH)){ // 
CONDICION PARA EL ENVIO DE LA ALARMA
```
enviarmns();

delay(1000);

```
 Serial.println("envia");
```

```
 enviarMensaje("A8.wav");
```
alarmado=true;

mensajeEnviado=true;

reproduciendoAudio=false;

bander=false;

```
 }}
```
 if(!(tmrpcm.isPlaying())){ //SE COMPRUEBA SI NO SE ESTA ENVIANDO UN ADIO PARA CORTAR EL CANAL

```
 cortarmns();
```
}

```
if(leer==LOW){ //SI LA PUERTA ESTA CERRADA ENVIA AUDIO
```

```
if((mensajeEnviado)&&(!bander)&&(tmrpcm.isPlaying()==LOW)&&(COR==HIG
H)\{
```

```
 enviarmns();
```
delay(1000);

```
 Serial.println("Normal");
```

```
 enviarMensaje("A9.wav");
```

```
 mensajeEnviado=false;
```

```
 alarmado=false;
```

```
 reproduciendoAudio=false;
```
bander=true;

```
 }
```

```
 if((alarmado)&&(bander)){
```

```
 Serial.println("banderas-Normal");
```

```
 alarmado=false;
```

```
 mensajeEnviado=false;
```

```
 reproduciendoAudio=false;
```

```
 bander=false;
```

```
 }}
```

```
}
```
void voltaje\_220() //!!ALARMAR VOLTAJE DE 220VCA

{

DateTime now =  $RTC.now$ );

horaActual2= now.unixtime();

int e;

COR=digitalRead(co);

e= digitalRead(v\_220);

### if((e==HIGH)){ // SE LEE LA CONDICION, SI EL PIN DIGITAL ESTA EN ALTO, ESPERA 5 MINUTOS PARA ENVIAR MENSAJE

if(!alarmado2){

Serial.println("conteo");

tiempoAlarmar2=horaActual2 + Espera ;

alarmado2=true;

mensajeEnviado2=false;

bander2=true;

}

```
 if((horaActual2>tiempoAlarmar2) && 
(!mensajeEnviado2)&&(tmrpcm.isPlaying()==LOW)&&(COR==HIGH)){ //ENVIA 
MENSAJE DE ALARMA
```
enviarmns();

delay(1000);

Serial.println("envia");

enviarMensaje("A7.wav");

alarmado2=true;

mensajeEnviado2=true;

reproduciendoAudio=false;

bander2=false;

}}

```
 if(!(tmrpcm.isPlaying())){ // SI EL AUDIO FUE ENVIADO, SE CORTA EL CANAL
 cortarmns();
```
 } if(e==LOW){ // ENVIA MENSAJE DE VOLTAJE 220VCA NORMAL

```
if((mensajeEnviado2)&&(!bander2)&&(tmrpcm.isPlaying()==LOW)&&(COR==HI
GH)}
```

```
 enviarmns();
```

```
 delay(1000);
```
Serial.println("Normal");

```
 enviarMensaje("A6.wav");
```

```
 mensajeEnviado2=false;
```
alarmado2=false;

```
 reproduciendoAudio=false;
```

```
 bander2=true;
```

```
 }
```

```
 if((alarmado2)&&(bander2)){
```

```
 Serial.println("banderas-Normal");
```

```
 alarmado2=false;
```

```
 mensajeEnviado2=false;
```

```
 reproduciendoAudio=false;
```

```
 bander2=false;
```

```
 }}
}
```

```
////////////////voltaje120. A4
```

```
void voltaje_120(){ //LECTURA VOLTAJE DE 127VCA
DateTime now = RTC.now);
horaActuaL= now.unixtime();
COR=digitalRead(co);
 int d;
 d= digitalRead(v_120);
```

```
if((d=HIGH)) if(!alarmado3){ 
Serial.println("conteo");
tiempoAlarmaR=horaActuaL +Espera;
  alarmado3=true;
  bander3=true;
  mensajeEnviado3=false;
  }
  if((horaActuaL>tiempoAlarmaR) && 
(!mensajeEnviado3)&&(tmrpcm.isPlaying()==LOW)&&(COR==HIGH)){
   enviarmns();
   delay(1000);
   Serial.println("envia");
   enviarMensaje("A5.wav");
   alarmado3=true; 
   mensajeEnviado3=true;
    reproduciendoAudio=false;
    bander3=false;
  }}
  if(!(tmrpcm.isPlaying())){
  cortarmns();
  }
if(d==LOW){ //A9=cerrado
if((mensajeEnviado3)&&(!bander3)&&(tmrpcm.isPlaying()==LOW)&&(COR==HI
GH) enviarmns();
  delay(1000); 
  Serial.println("Normal");
```

```
 enviarMensaje("A4.wav");
```

```
 mensajeEnviado3=false;
```

```
 alarmado3=false;
 reproduciendoAudio=false;
 bander3=true;
 }
 if((alarmado3)&&(bander3)){
  Serial.println("banderas-Normal");
  alarmado3=false;
  mensajeEnviado3=false;
  reproduciendoAudio=false;
  bander3=false;
 }}
}
```

```
void Temperatura(long tiempo ){ // !!TEMPERATURA!!
lcd.setCursor(0,1);
lcd.print("TEM:");
lcd.print(capturarDatosDHT11(),1);
lcd.print(" ");
horaActual4= tiempo;
```

```
 if(capturarDatosDHT11()>=30){
 if((!alarmado4)){
  //digitalWrite(v2,HIGH);
  tiempoAlarmar4=horaActual4 +Espera;
  alarmado4=true;
  mensajeEnviado4=false;
  bander4=true;
```

```
 }
```

```
 if((horaActual4>tiempoAlarmar4) && 
(!mensajeEnviado4)&&(tmrpcm.isPlaying()==LOW)&&(COR=HIGH)){
```

```
 enviarmns();
```

```
 delay(1000);
```

```
 enviarMensaje("A10.wav");
```

```
 mensajeEnviado4=true;
```

```
 alarmado4=true;
```
bander4=false;

```
 reproduciendoAudio=false;}}
```

```
 if(!tmrpcm.isPlaying()){
```
cortarmns();

}

```
if(capturarDatosDHT11()<=25){
```

```
if((mensajeEnviado4)&&(!bander4)&&(tmrpcm.isPlaying()==LOW)&&(COR=HIG
H))
```

```
 {
```

```
 enviarmns();
```
delay(1000);

```
 enviarMensaje("A12.wav");
```

```
 // digitalWrite(v2,HIGH);
```
reproduciendoAudio=false;

```
 mensajeEnviado4=false;
```

```
 alarmado4=false;
```

```
 bander4=true;
```

```
 }
```

```
if((alarmado4)&&(bander4)){
  mensajeEnviado4=false;
```

```
 alarmado4=false;
```

```
 reproduciendoAudio=false;
  bander4=false;
  }
}}
void VoltajeAlto(long tiempo){ //BANCO DE BATERIA
  horaActual5= tiempo;
  unsigned long tiempoactual3= millis();
  if(tiempoactual3-tiempoanterior3>=intervalo3){
   tiempoanterior3=tiempoactual3;
  voltaje= analogRead(analogInput);
  vout= (voltaje * 5.0)/1024.0;
  vin=vout/(R2/(R1+R2));
  lcd.setCursor(9,1);
  lcd.print("V:");
  lcd.print(vin);
  lcd.print("V");}
// Serial.print("v.sal V= ");
//Serial.println(vin,2);
//delay(500);
if(vin>=15){
  if(!alarmado5){
```

```
 tiempoAlarmar5=horaActual5 +Espera;
```

```
 alarmado5=true;
```

```
 mensajeEnviado5=false;
```

```
 bander5=true;
```
}

```
if((horaActual5>tiempoAlarmar5)&&(!mensajeEnviado5)&&(tmrpcm.isPlaying()=
=LOW)
```

```
 ///enviarMensaje("A1.wav");
```

```
 enviarmns();
 delay(1000);
 enviarMensaje("A1.wav");
 reproduciendoAudio=false;
 mensajeEnviado5=true;
 alarmado5=true;
 bander5=false;
```

```
 }}
```
if( (vin<=13) &&(vin>=12)){

if((mensajeEnviado5)&&(!bander5)&&(tmrpcm.isPlaying()==LOW)&&(COR==HI  $GH)$ 

```
 enviarmns();
 delay(1000);
 enviarMensaje("A3.wav");
 reproduciendoAudio=false;
 bander5=true;}
```

```
 if((alarmado5)&&(bander5)){
 reproduciendoAudio=false;
 mensajeEnviado5=false;
 alarmado5=false;
 bander5=false;
 }
```

```
 }}
```
 bool enviarMensaje(char audi[]){ //FUNCION PARA EL ENVIO DE MENSAJE!! if((!reproduciendoAudio))

{

//Serial.println("Iniciando transmision de audio");

```
 tmrpcm.play(audi);
   reproduciendoAudio=true;
   return false;
  }
  else 
  if(reproduciendoAudio== tmrpcm.isPlaying()){
   reproduciendoAudio=tmrpcm.isPlaying();
   return false;
  }else
  {reproduciendoAudio= tmrpcm.isPlaying();
  return true;}
  }
  byte read_codigo()
{
byte dato; // Variable Que Tiene El Valor byte De La tecla
char key; // Variable Que Tiene El Valor Char tecla
```
byte D0,D1,D2,D3; // Variable Donde Se Lee el Estado

```
// Lee Los Estado Logico o Binario Del MT8870 (1 o 0 , ON o OFF )
```

```
D0 = digitalRead(D0_PIN);
```
D1 = digitalRead(D1\_PIN);

D2 = digitalRead(D2\_PIN);

 $D3 =$  digitalRead(D3\_PIN);

// Covierte De Binario A BYTE o ENTERO // Escribe Los BITS En Una Variable dato bitWrite(dato,0,D0); bitWrite(dato,1,D1); bitWrite(dato,2,D2); bitWrite(dato,3,D3);

// Convierte La Tecla a CHAR

- if ( dato ==  $1$  ) key = '1'; if ( dato ==  $2$  ) key = '2'; if ( dato ==  $3$  ) key = '3'; if ( dato == 4 ) key = '4'; if ( dato ==  $5$  ) key = ' $5$ '; if ( dato ==  $6$  ) key = ' $6$ '; if ( dato ==  $7$  ) key = '7';
- if ( dato ==  $8$  ) key =  $'8$ ;
- if ( dato ==  $9$  ) key = '9';
- if ( dato ==  $10$  ) key =  $'0'$ ;
- if ( dato == 11 ) key =  $'$ ;
- if ( dato ==  $12$  ) key = '#';
- if ( dato ==  $13$  ) key = 'A';
- if ( dato ==  $14$  ) key =  $B$ ;
- if ( dato ==  $15$  ) key =  $\text{'C'}$ ;
- if ( dato  $== 0$  ) key  $= 'D';$

return key;

}

void alarmar\_puerta(){ //FUNCION PARA ESTADO DE LA PUERTA Y ENVIO DE ALARMAS AM,PM Y DTMF

int puertA;

COR=digitalRead(co);

```
puertA=digitalRead(puert);
```
//Serial.println(puerta);

 $//$ delay $(50)$ ;

```
if((puertA==HIGH)&&(!BA)&&(tmrpcm.isPlaying()==LOW)){
```

```
delay(1000);
```
enviarmns();

```
enviarMensaje("A8.wav");
```

```
reproduciendoAudio=false;
```

```
BA=true;}
```
else{

```
if((puertA==LOW)&&(!ba)&&(tmrpcm.isPlaying()==LOW)&&(COR==HIGH)){
```

```
 delay(1000);
```
enviarmns();

```
enviarMensaje("A9.wav");
```

```
 reproduciendoAudio=false;
```
ba=true;

Serial.print("alto");

Serial.print(ba);

}}}

```
void alarmar_220V(){ //FUNCION PARA ESTADO DE VOLTAJE 220VCA Y 
ENVIO DE ALARMAS AM,PM Y DTMF
```
int VoL;

```
 VoL=digitalRead(v_220);
```
COR=digitalRead(co);

```
 if((VoL==HIGH)&&(!BAL)&&(tmrpcm.isPlaying()==LOW)){
```

```
 delay(1000);
```

```
enviarmns();
```

```
enviarMensaje("A7.wav");
reproduciendoAudio=false;
BAL=true;
}
else{
  if((VoL==LOW)&&(!bal)&&(tmrpcm.isPlaying()==LOW)&&(COR==HIGH)){
  delay(1000); 
  enviarmns();
enviarMensaje("A6.wav");
  reproduciendoAudio=false;
  bal=true;
}}}
```

```
void alarmar_127V(){ //FUNCION PARA ESTADO DE VOLTAJE 127VCA Y
ENVIO DE ALARMAS AM,PM Y DTMF
```

```
int VI;
```

```
 VI=digitalRead(v_120);
```

```
 COR=digitalRead(co);
```

```
 if((VI==HIGH)&&(!BI)&&(tmrpcm.isPlaying()==LOW)){
```

```
 delay(1000);
```
enviarmns();

```
enviarMensaje("A5.wav");
```
reproduciendoAudio=false;

```
BI=true;
```
}

else{

```
 if((VI==LOW)&&(!bi)&&(tmrpcm.isPlaying()==LOW)&& (COR==HIGH)){
```
delay(1000);

enviarmns();

```
enviarMensaje("A4.wav");
```

```
 reproduciendoAudio=false;
```

```
 bi=true;
```
}}}

```
void alarmar_temperatura(){ //FUNCION PARA ESTADO DE TEMPERATURA 
Y ENVIO DE ALARMAS AM,PM Y DTMF
```

```
 if((capturarDatosDHT11()>=32)&&(!Te)&&(tmrpcm.isPlaying()==LOW)){
```
delay(1000);

enviarmns();

```
 enviarMensaje("A10.wav");
```
reproduciendoAudio=false;

Te=true;}

else{

```
if( (capturarDatosDHT11()<=30)&&(capturarDatosDHT11()>=20)&&(!TE) 
&&(tmrpcm.isPlaying()==LOW))
```

```
 {
```

```
 delay(1000);
```
enviarmns();

Serial.print("TEmperatura normal");

```
 enviarMensaje("A12.wav");
```
reproduciendoAudio=false;

TE=true;

}}

}

void alarmar\_voltaje(){ //FUNCION PARA ESTADO DEL BANCO DE BATERIA Y ENVIO DE ALARMAS AM,PM Y DTMF

```
 voltaje= analogRead(analogInput);
```

```
 vout= (voltaje * 5.0)/1024.0;
```

```
 vin=vout/(R2/(R1+R2));
```
int T=vin;

if((T>15)&&(!Vo) &&(tmrpcm.isPlaying()==LOW)){

delay(500);

```
 enviarmns();
enviarMensaje("A1.wav");
  reproduciendoAudio=false;
  Vo=true;
} else{
 if( ( T>=11)&&( T<=13)&&(!VO)&&(tmrpcm.isPlaying()==LOW)){
 delay(1000);
 enviarmns();
 enviarMensaje("A3.wav");
 reproduciendoAudio=false;
 VO=true;
 }}}
void Menu_Estado(){ // !! ENVIO DE ALARMAS POR EL DTMF
irq_state = digitalRead(IRQ_PIN);
if ( irg state == 1 )
  {
   // Serial.print("Key : ");
    char key = read_codigo(); // Lee El Codigo DTMF
   if(key=='1'){ alarmar_puerta();
 alarmar_220V();
 alarmar_127V();
  alarmar_temperatura();
```

```
 alarmar_voltaje();
```

```
if((BA||ba)&&(BAL||bal)&&(BI||bi)&&(TE||Te)&&(VO||Vo)&&(tmrpcm.isPlaying()=
=HIGH) )Serial.print(BA);Serial.print(" - ");
Serial.print(ba); Serial.print(" - ");
Serial.print(BAL);Serial.print(" - ");
```

```
Serial.print(bal);Serial.print(" - ");
Serial.print(BI);Serial.print(" - ");
Serial.print(bi);Serial.print(" - ");
Serial.print(TE);Serial.print(" - ");
Serial.print(Te);Serial.print(" - ");
Serial.print(VO);Serial.print(" - ");
Serial.println(Vo);
tiempoactual_AlarmaR= millis(); 
  }
}
else{
  if(((BA||ba)&&(BAL||bal)&&(BI||bi)&&(TE||Te))&&(VO||Vo)&&(millis()-
tiempoactual AlarmaR>=30000)){
  tiempoanterior Alarma=tiempoactual AlarmaR;
BA=ba=BAL=bal=BI=bi=TE=Te=VO=Vo=false;
Serial.print(BA);Serial.print(" - ");
Serial.print(ba); Serial.print(" - ");
Serial.print(BAL);Serial.print(" - ");
Serial.print(bal);Serial.print(" - ");
Serial.print(BI);Serial.print(" - ");
Serial.print(bi);Serial.print(" - ");
Serial.print(TE);Serial.print(" - ");
Serial.print(Te);Serial.print(" - ");
Serial.print(VO);Serial.print(" - ");
Serial.println(Vo);
}
}}} 
bool read_ds1307()
{
  Wire.beginTransmission(0x68);
  Wire.write(0x00);
```

```
if(Wire.end Transmission() != 0) return false;
  Wire.requestFrom(0x68, 8);
  second = bcd2bin(Wire.read( ));
 minute = bcd2bin(Wire.read());
  hour = bcd2bin(Wire.read( ));
  wday = bcd2bin(Wire.read( ));
  day = bcd2bin(Wire.read( ));
 month = bcd2bin(Wire.read());year = bcd2bin(Wire.read());ctrl = Wire.read();}
uint8_t bcd2bin(uint8_t bcd)
{
  return (bcd / 16 * 10) + (bcd % 16);
}
  void hora(){
  DateTime now = RTC.now(); // Obtiene la fecha y hora del RTC
  unsigned long tiempoactual= now.unixtime();
  if(tiempoactual-tiempoanterior>=intervalo){
   tiempoanterior=tiempoactual;
// Serial.println(String(now.unixtime()));
Serial.print(now.year(), DEC); // Año
Serial.print('/');
Serial.print(now.month(), DEC); // Mes
Serial.print('/');
Serial.print(now.day(), DEC); // Dia
Serial.print(' ');
```

```
Serial.print(now.hour(), DEC); // Horas
```

```
Serial.print(":");
```
Serial.print(now.minute(), DEC); // Minutos

Serial.print(':');

Serial.print(now.second(), DEC); // Segundos

Serial.println();

lcd.setCursor(10,0);

```
lcd.print(now.hour(), DEC);
```
lcd.print(":");

```
lcd.print(now.minute(), DEC);
```
lcd.print(" ");

```
Serial.print(" - ");
```

```
 Serial.print(tiempoactual_AlarmaR); Serial.print(" - ");
```
Serial.print(BA);Serial.print(" - ");

```
Serial.print(ba); Serial.print(" - ");
```

```
Serial.print(BAL);Serial.print(" - ");
```

```
Serial.print(bal);Serial.print(" - ");
```

```
Serial.print(BI);Serial.print(" - ");
```

```
Serial.print(bi);Serial.print(" - ");
```

```
Serial.print(TE);Serial.print(" - ");
```

```
Serial.print(Te);Serial.print(" - ");
```

```
Serial.print(VO);Serial.print(" - ");
```
Serial.println(Vo);

```
}}
```

```
void apaga(){
```

```
DateTime now = RTC.now();
```
unsigned long Actual\_hora= now.unixtime();

```
 if(Actual_hora-tiempoanteriorL>=intervaloL){
```

```
 tiempoanteriorL=Actual_hora;
```
lcd.clear();

}}